# **ФЕДЕРАЛЬНОЕ АГЕНТСТВО ПО ОБРАЗОВАНИЮ** Государственное образовательное учреждение высшего профессионального образования **«ТОМСКИЙ ПОЛИТЕХНИЧЕСКИЙ УНИВЕРСИТЕТ»**

**\_\_\_\_\_\_\_\_\_\_\_\_\_\_\_\_\_\_\_\_\_\_\_\_\_\_\_\_\_\_\_\_\_\_\_\_\_\_\_\_\_\_\_\_\_\_\_\_\_\_\_\_\_\_\_\_\_\_\_\_\_\_**

 «УТВЕРЖДАЮ» Директор ИДО

 \_\_\_\_\_\_\_\_\_\_\_\_А.Ф. Федоров  $\overline{\text{w}}$   $\overline{\text{w}}$   $\overline{\text{w}}$   $\overline{\text{2006 r}}$ .

# Теоретическая электротехника

## **Часть 2**

Рабочая программа, методические указания и контрольные задания №2 и №3 для студентов специальностей 210100 «управление и информатика в технических системах» и 071800 «автоматизированные технологии и производства» Института дистанционного образования

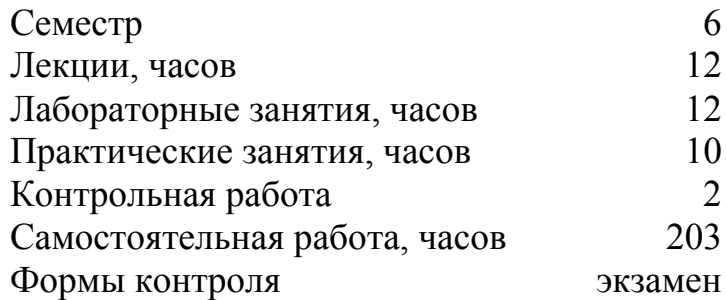

**Томск 2006** 

#### **УДК 621.3.01/09**

Теоретическая электротехника. Ч.2: Рабочая программа, метод. указ. и контр. задание №2, №3 для студентов спец. 210100, 071800. ИДО/ Сост. А.М. Купцов. – Томск: Изд. ТПУ, 2006.- 37 с.

Рабочая программа, методические указания и контрольные задания рассмотрены и рекомендованы к изданию методическим семинаром кафедры теоретической и общей электротехники

« $\_\_\_\_\$ 2006г.

Зав. кафедрой, доцент, к.т.н. \_\_\_\_\_\_\_\_\_\_\_\_\_\_\_\_\_Носов Г.В.

#### Аннотация

Рабочая программа, методические указания и контрольные задания по дисциплине «Теоретическая электротехника» предназначены для студентов специальностей 210100 и 071800. Данная дисциплина изучается два семестра.

Приведен перечень основных тем дисциплины, указаны перечень лабораторных работ и темы практических занятий. Приведены варианты заданий для контрольной работы №2, №3. Даны методические указания по выполнению контрольных работ.

### **1. Цели и задачи учебной дисциплины**

Курс " Теоретическая электротехника " (ТЭ) является одним из базовых, определяющим наряду с курсами высшей математики и физики общетеоретическую и профессиональную подготовку инженеров электротехнических специальностей. Значительную роль курс ТЭ играет и в формировании естественнонаучного мировоззрения .

Цель курса – вооружить будущих специалистов знаниями и навыками, необходимыми для освоения специальных дисциплин и для последующей инженерной деятельности.

В соответствии с ГОС ВПО студент, изучивший данный курс должен:

- 1. Знать и уметь использовать на практике основные понятия, законы и модели электрических цепей.
- 2. Владеть методами расчёта и анализа электрических цепей в установившихся и переходных режимах.
- 3. Иметь представление о частотных свойствах цепи, о спектрах сигналов, о многополюсниках и цепях с распределёнными параметрами, об основных положениях теории Максвелла для электромагнитного поля, а также о поверхностном эффекте, эффекте близости и электромагнитном экранировании.

Задача дисциплины - обеспечить достижение вышеуказанной цели имеющимися в распоряжении преподавателя и студентов средствами:

на лекциях и в процессе самостоятельной работы - получить представление об основных разделах электротехники;

на практических занятиях, при выполнении лабораторных работ и контрольных заданий - научиться пользоваться основными законами, уравнениями, понятиями и соотношениями;

при выполнении расчётно-графических работ - овладеть современными методами расчёта цепей;

Проверка качества и количества приобретённых представлений, знаний, умений и навыков осуществляется с помощью текущего и рубежного контроля.

Курс ТОЭ базируется на знаниях, полученных студентами при изучении курсов высшей математики, физики и информатики.

## 2. **Содержание теоретического раздела дисциплины Семестр 6**

## **2.1. Переходные процессы в линейных электрических цепях**

Основные понятия и определения. Законы коммутации. Независимые и зависимые начальные условия. Классический метод расчета переходных процессов. Определение реакций цепи классическим методом при действии импульсных сигналов.

Единичная функция (функция Хевисайда) и единичный импульс (функция Дирака). Переходные и импульсная характеристики (функции). Расчет переходных процессов при произвольных воздействиях методом интеграла Дюамеля. Приведение цепи к нулевым начальным условиям.

Уравнения состояния цепи и методы их решения.

Преобразования Лапласа и операторный метод расчета переходных процессов. Интегрирующие и дифференцирующие цепи.

Преобразования Фурье и частотный (спектральный) метод расчета переходных процессов.

### **2.2. Нелинейные цепи**

2.2.1. Основные понятия, определения, характеристики. Задачи анализа нелинейных цепей. Нелинейные резистивные цепи и их элементы. Методы расчета: графический, аналитический и численный.

2.2.2. Нелинейные индуктивные и емкостные цепи. Магнитные цепи. Аналогия между электрической и магнитной цепями. Законы Кирхгофа для магнитной цепи. Методы расчета разветвленных магнитных цепей.

2.2.3. Динамические процессы в нелинейных цепях. Уравнения состояния динамических цепей и их решение. Приближенные расчеты нелинейных цепей методами эквивалентных синусоид и гармонической линеаризации по характеристикам для мгновенных и действующих значений.

## **2.12. Электромагнитное поле**

2.4.1. Электромагнитное поле. Полная система уравнений электромагнитного поля – уравнения Максвелла.

2.4.2. Электростатическое поле. Уравнения Лапласа - Пуассона. Граничные условия. Теорема единственности решения и ее следствия. Общая характеристика аналитических и численных методов расчета электростатических полей. Примеры расчета электростатических полей (поле заряженных осей, цилиндров, сферы, учет влияния земли). Потенциальные и емкостные коэффициенты. Частичные емкости. Расчет емкостей двух- и трехпроводных линий.

2.4.3. Электрическое поле постоянного тока в проводящей среде. Основные уравнения, граничные условия. Электростатическим аналогия. Примеры расчета полей токов утечки кабеля и заземлителей.

2.4.4. Магнитное поле постоянных токов. Основные уравнения, граничные условия и методы расчета магнитных полей. Расчет индуктивостей двух- и трехпроводных линий.

 2.4.5. Основные задачи расчета переменных электромагнитных полей. Поверхностный эффект и эффект близости, электромагнитное экранирование.

#### **3. Содержание практического раздела дисциплины**

#### **3.1. Тематика практических занятий**

3.1.1. Переходные процессы. Законы коммутации. Определение начальных условий. Классический метод, метод переменных состояний и интеграл Дюамеля.

3.1.2. Операторный метод расчета переходных процессов. Интегрирующие и дифференцирующие цепи.

3.1.3. Нелинейные резистивные цепи.

3.1.4. Магнитные цепи постоянного потока.

3.1.5. Нелинейные динамические цепи. Методы переменных состояния, кусочно линейной аппроксимации и эквивалентных синусоид.

#### **3.2. Перечень двухчасовых лабораторных работ**

3.2.1. Переходные процессы в цепях первого порядка (2 часа).

3.2.2. Исследование переходного процесса в цепи второго порядка (2 часа).

3.2.3. Переходные процессы при импульсном воздействии в *RL*-*RC*- цепях (2 часа).

3.2.4. Безынерционный нелинейный резистивный элемент в цепи гармонического напряжения (2 часа).

3.2.5. Схемы выпрямителей (2 часа).

### **4. Контрольные работы**

#### **4.1 Общие методические указания к выполнению контрольных работ**

К представленным на рецензию контрольным работам предъявляются следующие требования:

1. Задания могут быть выполнены в ученических тетрадях или на чистых листах бумаги четвертого формата, обязательно сшитых в книжном формате.

2.Основные действия при выполнении задания должны сопровождаться достаточно подробными пояснениями.

3. Рисунки, графики, схемы, в том числе и заданные условием задачи, должны быть выполнены на отдельном листе бумаги (странице) аккуратно и в удобном для чтения масштабе.

4. В задании следует оставлять поля шириной не меньше 4 см для замечаний рецензента.

5. Вычисления должны быть выполнены с точностью до третьей значащей цифры.

6. Задание должно быть подписано студентом и указана дата.

 7. Варианты схем и их параметры выбираются из табл. по номеру шифра *k*. Если он больше 25, берут вариант (*k* – 25).

*Замечание. Незачтенные контрольные задания должны быть исправлены и сданы на повторную рецензию вместе с первоначальным вариантом работы и замечаниями рецензента. Исправление ошибок в отрецензированном тексте не допускается. Все исправления должны быть выполнены под заголовком « Исправление ошибок».* 

#### **4.2. Варианты контрольного задания № 2**

### **«Переходные процессы в цепях с сосредоточенными параметрами»**

Контрольная работа № 2 состоит из одной задачи, развивающей навыки расчета переходных процессов в линейных электрических цепях с сосредоточенными параметрами с одним и двумя накопителями энергии. В задаче используются методы: классический, операторный, интеграла Дюамеля и переменных состояния.

**ЗАДАЧА 2.1.** В заданной цепи с нулевыми начальными условиями (схема выбирается по шифру из табл. 2.1) с момента времени *t =* 0 действуют источник ЭДС *e*(*t*) или тока *J*(*t*), изменяющиеся по экспоненциальному закону:  $e(t) = E_0 e^{at}$ 

или  $J(t) = J_0 e^{at}$ ,

где *а* – постоянный коэффициент.

В момент времени  $t = t_0$  срабатывает ключ К и ЭДС источника или ток источника тока принимают постоянные значения:

$$
e(t) = kE_0; \qquad J(t) = kJ_0.
$$

**Требуется:** 1. На интервале времени  $0 \le t \le t_0$  определить закон изменения тока в катушке индуктивности (схема *RL*) или напряжения на конденсаторе (схема *RC*) классическим методом и методом интеграла Дюамеля.

2. На интервале времени  $t_0 \le t < \infty$  определить закон изменения той же величины, что и в п. 1 классическим и операторным методами.

3. По найденным в п.1 и п.2 зависимостям определить закон изменения напряжения на катушке индуктивности (схема *RL*) или тока в конденсаторе (схема *RC*).

4. Составить систему уравнений с числовыми коэффициентами для переменных, определяющих состояние цепи с момента времени  $t = t_0$ .

5. Построить в одних осях графики изменения тока и напряжения на интервалах времени  $0 \le t \le t_0$  и  $t_0 \le t \le 4\tau_{\text{max}}$ , где  $\tau_{\text{max}}$  - большая по величине постоянная времени цепи второго порядка.

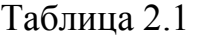

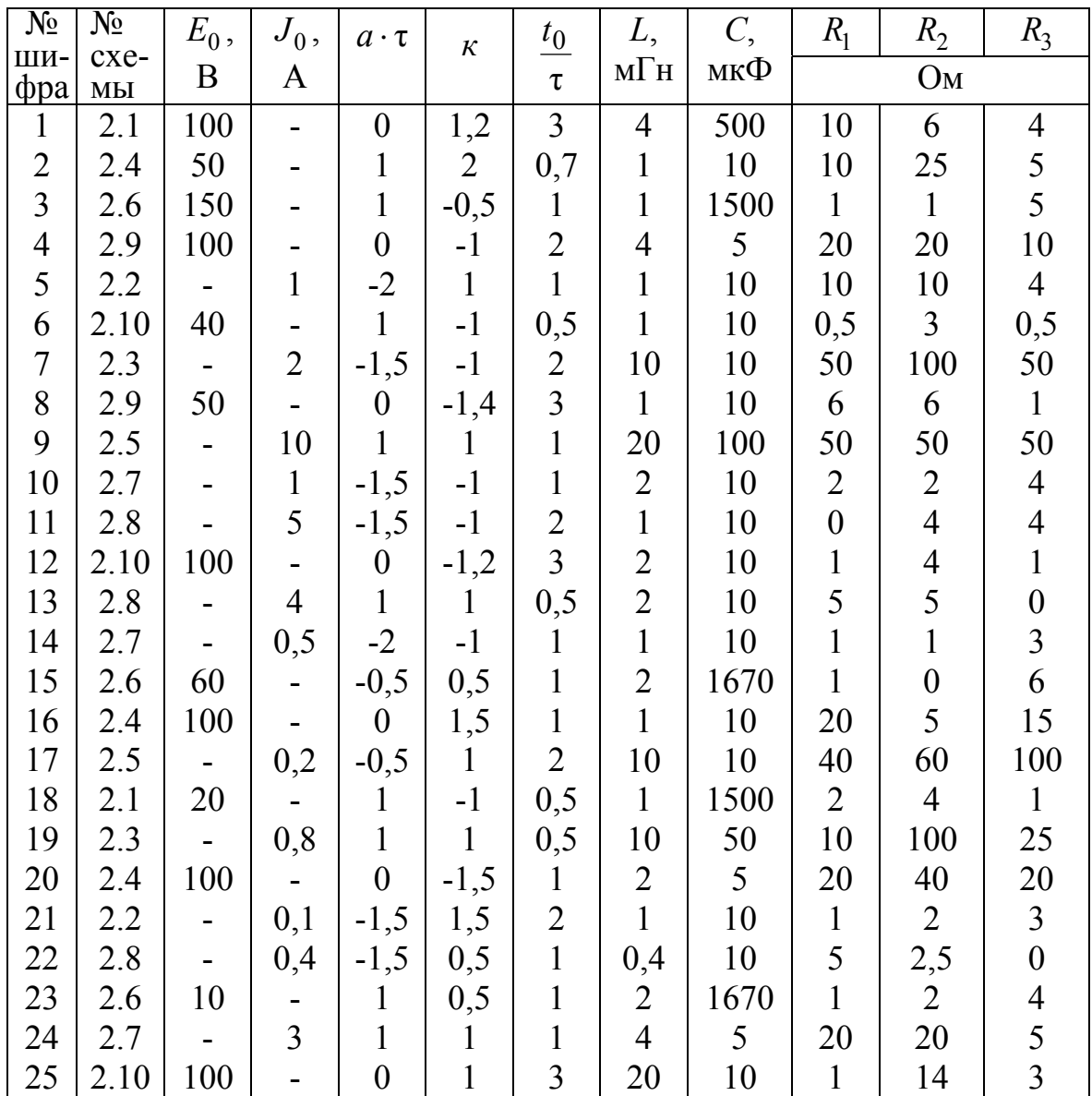

*Примечание.* <sup>τ</sup> - постоянная времени цепи с одним накопителем энергии (в секундах). Ее численное значение определяется из характеристического уравнения, как величина, обратная корню  $\tau = |1/p|$ .

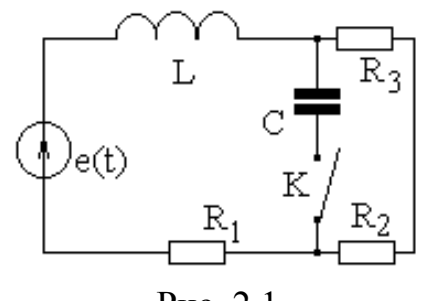

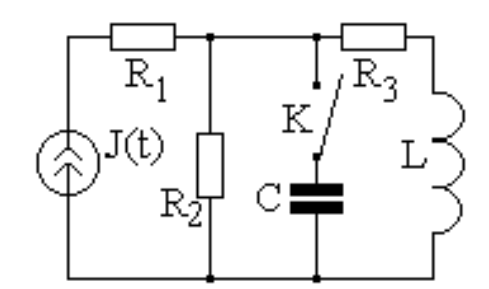

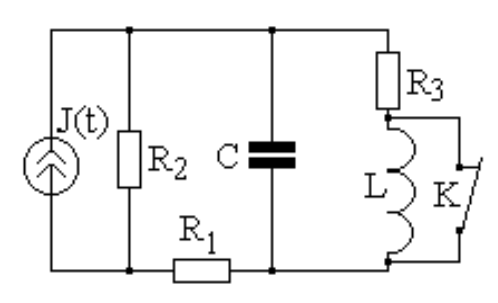

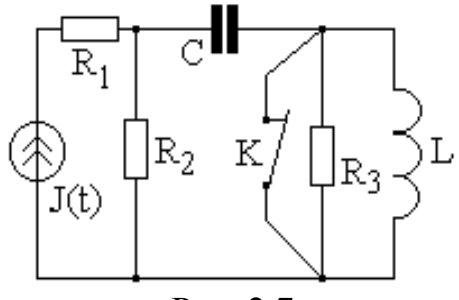

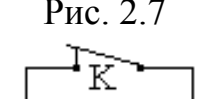

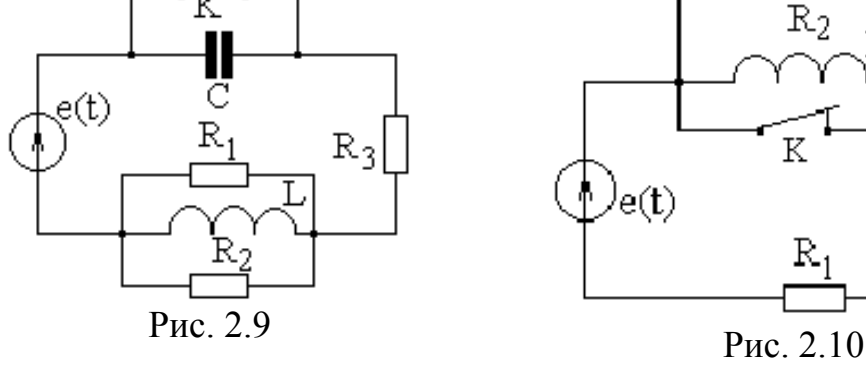

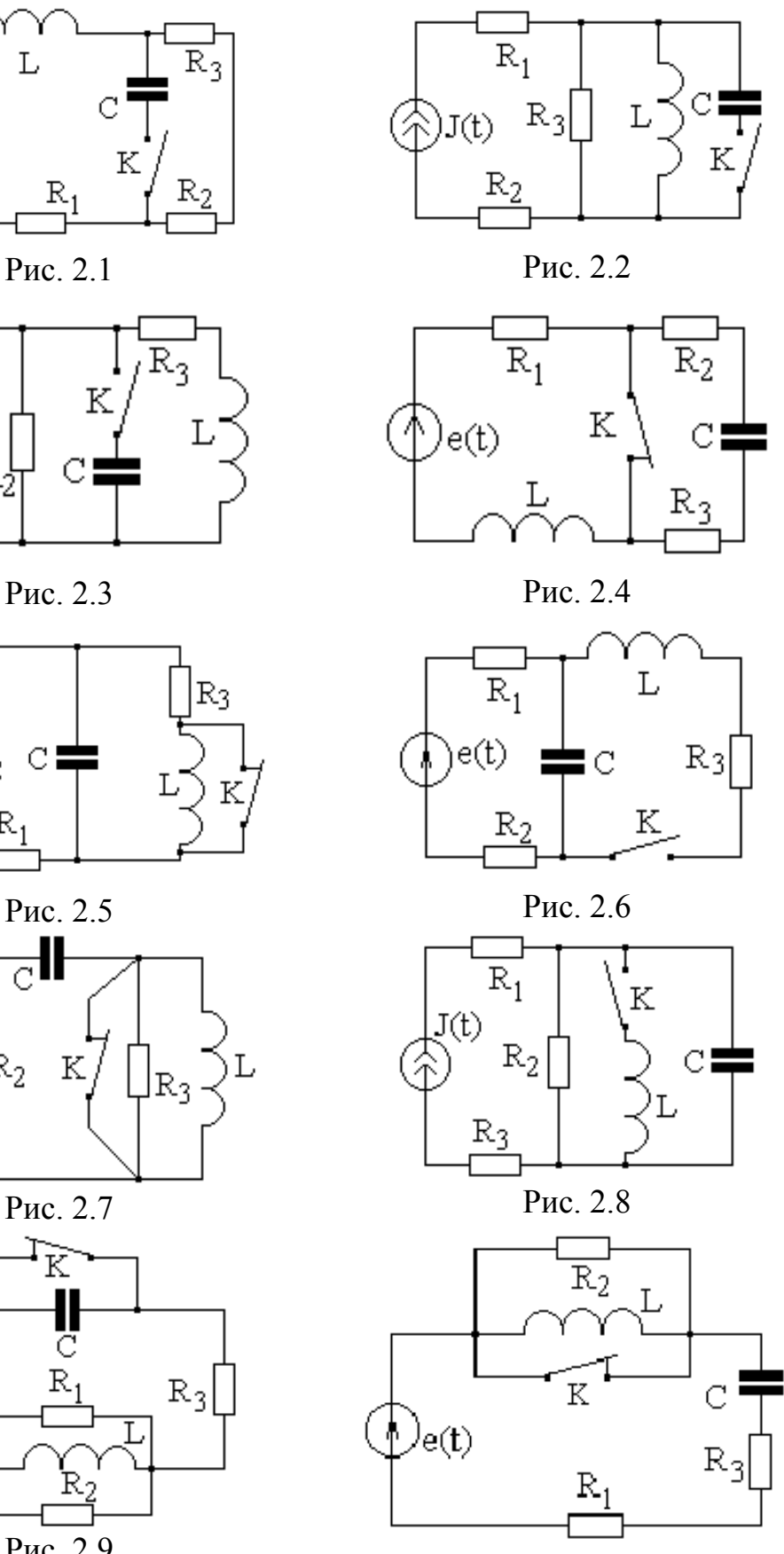

# 4.3. Теоретические сведения и методические указания к выполнению контрольной работы № 2

Расчет и анализ переходных процессов подробно рассмотрены в  $[1]$ : § 8.1.-8.59; 15.1-15.5; [2]: 14.1-14.19; [3]: 7.1-7.4; [4]: 7.1-7.5

Переходные процессы в электрической цепи возникают при коммутациях: включение, отключение, переключение источников энергии или элементов цепи, а также при импульсных воздействиях. На схемах коммутаторы (ключи) изображают в докоммутационном состоянии. Замкнутый ключ работает на размыкание, разомкнутый - на замыкание.

## 1. Классический метод

Классический метод анализа электрических цепей основан на интегрировании дифференциального уравнения цепи, записанного относительно выбранной переменной. В качестве переменных принимают величины, для которых легко записать начальные условия (значения). Как правило, это токи индуктивных и напряжения емкостных элементов. Порядок дифференциального уравнения определяется числом мест накопления энергии - индуктивных и емкостных элементов. Дифференциальное уравнение получают, записывая систему уравнений для мгновенных значений токов и напряжений на основании законов Кирхгофа или метода контурных токов, и разрешая её относительно одной из переменных (тока, напряжения).

Решение полученного дифференциального уравнения отыскивается в виде суммы частного и общего решений:

$$
f(t) = f_{np}(t) + f_{ce}(t). \tag{2.1}
$$

Составляющие токов и напряжений, определяемые частным решением дифференциального уравнения  $f_{np}(t)$ , обусловлены действием источников, поэтому их называют вынужденными или принужденными. Эти составляющие отсутствуют, когда нет внешнего воздействия (правая часть уравнения равна нулю).

Составляющие токов и напряжений, определяемые общим решением однородного дифференциального уравнения  $f_{cs}(t)$ , обусловлены энергией, связанной с накопителями. Эти составляющие называют своболными

Принужденная составляющая (частное решение дифференциального уравнения) определяется видом воздействия. В общем случае эту составляющую находят подстановкой в дифференциальное уравнение функций, определяющих решение, такого же вида, как и воздействие, и обращающих это уравнение в алгебраическое.

Свободная составляющая определяется видом корней характеристического уравнения. Последнее получают из однородного дифференциального уравнения путем его алгебраизации, подставляя вместо  $d/dt$  алгебраический оператор р. Характеристическое уравнение можно составлять, не прибегая к решению системы дифференциальных уравнений относительно одной переменной, а воспользоваться одним из приёмов:

1. Составить определитель матрицы контурных сопротивлений или узловых проводимостей для рассматриваемой цепи в комплексной форме.

2. Заменив величину јо на р, приравнять определитель к нулю и решить полученное уравнение относительно р. Полученные значения корни характеристического уравнения.

3. Составить относительно входных зажимов цепи выражение входного комплексного сопротивления  $Z(i\omega)$  при питании от источника ЭДС или проводимости  $Y(i\omega)$  – при питании от источника тока. Заменив  $j\omega$  на  $p$  и, приравняв  $Z(p)$  или  $Y(p)$  к нулю, определить корни решением полученного уравнения.

Возможны варианты записи свободной составляющей:

1. 
$$
f_{cs}(t) = \sum_{i=1}^{n} A_i \cdot e^{P_i t}
$$
, (2.2,a)

если корни  $p_i$  вещественные разные;

$$
2. f_{ce}(t) = \sum_{i=1}^{n} A_i \cdot t^{i-1} \cdot e^{P_i t} , \qquad (2.2, 6)
$$

если корни вещественные равные (кратные);

3. 
$$
f_{cg}(t) = \sum_{i=1,3,5}^{n-i} A_i \cdot e^{-\delta_i t} \cdot \sin(\omega_{cg_i} t + \gamma_i),
$$
 (2.2, 6)

если корни попарно комплексно-сопряженные

$$
(p_i = -\delta_i + j\omega_{c\epsilon_i}; \quad p_{i+1} = -\delta_i - j\omega_{c\epsilon_i}).
$$

Величины  $A_i$ ,  $\gamma_i$  - постоянные интегрирования.

В первом случае процесс называют апериодическим, во втором предельным апериодическим или критическим, в третьем - затухающим периодическим или колебательным.

Замечание. Если коммутация осуществляется в момент времени  $t = t_0$  (запаздывает по отношению к началу отсчета времени  $t = 0$ ), то в решении для свободной и принужденной составляющих вместо t следует записывать  $t-t_0$ .

Однако расчет проще выполнять с новым отсчетом времени  $t$ , по отношению к которому коммутация совершается в момент времени  $t = 0$ . Чтобы вернуться к первоначальному отсчету времени t, достаточно в полученных формулах заменить  $t^{'}$  на  $t-t_0$ .

Постоянные интегрирования находят из начальных условий, для чего составляют систему уравнений относительно искомой величины и её производных (или относительно свободной составляющей и ее производной) для момента времени сразу после коммутации  $t = 0_+$  или  $t = t_{0+}$ , если учитывается запаздывание коммутации.

Например, для цепи второго порядка согласно (2.2, а) можно за $f_{cg}(0+) = A_1 + A_2;$   $f_{cg}'(0+) = p_1 A_1 + p_2 A_2,$ писать:

где  $f_{cg}(0+) = f(0+) - f_{np}(0+)$  и  $f_{cg}'(0+) = f'(0+) - f_{np}'(0+)$  – начальные условия.

Различают независимые и зависимые начальные условия.

Независимые начальные условия (ННУ) - значения токов в индуктивных и напряжений емкостных элементов в момент коммутации. ННУ определяются законами коммутации, согласно которым токи катушках индуктивности и напряжения на конденсаторах в момент коммутации непрерывны (не изменяются скачком):

$$
i_L(0_-) = i_L(0_+) = i_L(0);
$$
  
\n
$$
u_C(0_-) = u_C(0_+) = u_C(0).
$$
 (2.3)

Токи индуктивных и напряжения емкостных элементов (катушек индуктивности и конденсаторов) однозначно определяют запас электромагнитной энергии цепи в любой момент времени. Иными словами, они полностью определяют все другие токи и напряжения. Поэтому системы уравнений, описывающие переходный процесс, формируются так, чтобы их решение базировалось на определении токов индуктивных и напряжений емкостных элементов. Эти величины (их называют переменными состояния) играют ключевую роль в расчете переходных процессов.

ННУ находят расчетом схем в докоммутационных режимах.

Зависимые начальные условия (ЗНУ) - значения токов (емкостных и резистивных элементов) и напряжений (индуктивных и резистивных элементов), которые в момент коммутации могут изменяться скачком, не подчиняясь законам коммутации. Они определяются по законам Кирхгофа в схеме сразу *после коммутации* ( $t = 0$  или  $t = t_{0+}$ ) с использованием ранее найденных независимых начальных условий.

ЗНУ используются для определения значений первых производных искомых величин (или их свободных составляющих) в момент коммутации:

$$
u_L = L \frac{di_L}{dt} = L i'_L; \qquad i'_L (0+) = \frac{u_L (0+)}{L};
$$
  

$$
i_C (0+) = C \frac{du_C}{dt} = Cu'_C; \qquad u'_C (0+) = \frac{i_C (0+)}{C}.
$$
 (2.4)

Для свободных составляющих будем иметь:

$$
i'_{Lcs}(0+) = i'_L(0+) - i'_{Lnp}(0+); \qquad u'_{Ccs}(0+) = u'_C(0+) - u'_{Cnp}(0+).
$$
 (2.5)

#### Порядок расчёта переходного процесса классическим методом

1. В схеме «до коммутации» определяют независимые начальные условия - токи в индуктивных и напряжения на ёмкостных элементах.

2. В схеме «после коммутации» рассчитывают зависимые начальные условия и принуждённые составляющие искомых величин.

3. Определяют корни характеристического уравнения и записывают общий вид решения как сумму свободной и принуждённой составляющих.

4. Находят постоянные интегрирования, используя независимые и зависимые начальные условия.

Замечание. При расчете переходного процесса классическим методом в качестве неизвестных целесообразно принимать токи индуктивных и напряжения ёмкостных элементов, определяя все другие величины по законам Кирхгофа и уравнениям взаимосвязи.

ПРИМЕР 2.1. В схеме цепи (рис. 2.11) с нулевыми начальными условиями с момента времени  $t = 0$  действует идеальный источник с ЭДС  $e(t)$ , изменяющейся по экспоненциальному закону  $e(t) = E_0 e^{at}$  В, где  $a = |p|$ , коэффициент, численно равный корню характеристического уравнения цепи до срабатывания ключа К.

Определить закон изменения напряжения на емкостном элементе классическим методом.

РЕШЕНИЕ. 1. Начальные условия в данном случае определять не требуется. По условию задачи независимое начальное условие  $u_C(0) = 0$ известно. В цепи один накопитель энергии (цепь первого порядка), поэтому зависимое начальное условие  $i_C(0_+)$  избыточно.

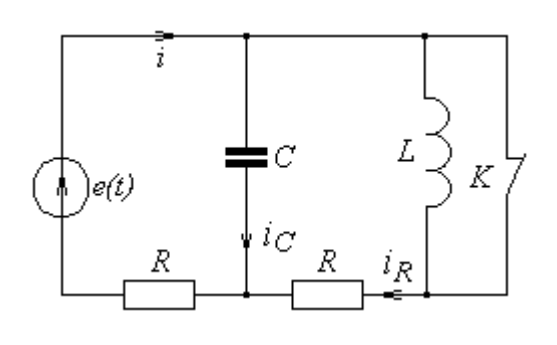

Рис. 2.11

 $2. \quad B$ искомом решении  $u_C(t) = u_{C_{\text{ID}} + Ae^{pt}}$  принужденная составляющая изменяется по экспоненциальному закону, так же, как и действующая  $\overline{B}$ цепи ЭДС:  $u_{C \text{ TD}} = U_0 e^{at}$ , где  $U_0$  - неизвестная постоянная, которую находят из сопоставления левой и правой частей дифференциального уравнения цепи.

Дифференциальное уравнение цепи (рис. 2.11, ключ замкнут) составим, записав предварительно для нее уравнения Кирхгофа:

$$
i = iR + iC; \quad iR = uC / R; \quad uC + iR = e(t).
$$

Учитывая взаимосвязь тока и напряжения на емкостном элементе

$$
i_C = C \frac{du_c}{dt}
$$
, *h* meem:  $i = u_C / R + C \frac{du_C}{dt}$ ;  $2u_c + RC \frac{du_c}{dt} = E_0 e^{at}$ .

Подставляя в дифференциальное уравнение  $u_{C_{\text{HD}}} = U_0 e^{at}$ ,

получаем: 
$$
2U_0e^{at} + RC\frac{dU_0e^{at}}{dt} = E_0e^{at},
$$
откуда следyer 
$$
U_0 = E_0/(2 + RCa).
$$

3. Характеристическое уравнение цепи получим из однородного (с нулевой правой частью) дифференциального уравнения путем его алгебраизации. Заменив  $d/dt$  на р, находим:  $RCP + 2 = 0$ .

Корень характеристического уравнения  $p = -2/RC$  определяет величину коэффициента  $a = -p = 2/RC$ .

4. Постоянную А в искомом решении находим с учетом начально- $A = u_C(0) - u_{C \text{ np}}(0);$ го условия:

$$
A = 0 - \frac{E_0}{2 + RCa}e^{p \cdot 0} = \frac{E_0}{2 + RCa} = \frac{E_0 p}{2(p - a)}
$$

Таким образом, 
$$
u_C(t) = \frac{E_0}{2 + RCa}(e^{at} - e^{pt}) = \frac{E_0 p}{2(p-a)}(e^{at} - e^{pt}).
$$

ПРИМЕР 2.2. В схеме цепи (рис. 2.11) с указанным в примере 2.1 законом изменения ЭДС спустя заданное время  $t = t_0 = 2/a$  срабатывает ключ К и ЭДС источника принимает постоянное значение  $e(t) = - E B$ .

Определить законы изменения напряжения емкостного и тока индуктивного элементов, начиная с момента времени  $t \geq t_0$ .

РЕШЕНИЕ. 1. В схеме «до коммутации» (ключ замкнут) напряжение на емкостном элементе, как найдено в примере 2.1, изменяется по

3a  
кону 
$$
u_C(t) = \frac{E_0 p}{2(p-a)} (e^{at} - e^{pt})
$$
, r,  
q e  $p = -2/RC$ .

К моменту времени  $t_0 = 2/a$  это напряжение станет равным

$$
u_C(t_0) = \frac{E_0 p}{2(p-a)} (e^{at_0} - e^{pt_0}) \text{ B}.
$$

Это первое независимое начальное условие. Второе независимое начальное условие сформулировано условием задачи:  $i_I(t_0) = 0$ .

2. В цепи второго порядка (два места накопления энергии) свободные составляющие искомых тока и напряжения определяются двумя постоянными интегрирования. Чтобы их найти, для каждой из определяемых величин записываем два уравнения. Первое из уравнений - для

искомой величины, второе - для его производной в момент времени сразу после коммутации:

$$
u_C(t_0) = u_{Cnp}(t_0) + A_1 + A_2; \qquad i_L(t_0) = i_{L\,\text{np}}(t_0) + B_1 + B_2; u'_C(t_{0+}) = u'_{Cnp}(t_{0+}) + p_1A_1 + p_2A_2; i'_L(t_{0+}) = i'_{L\,\text{np}}(t_{0+}) + p_1B_1 + p_2B_2.
$$

Чтобы найти производные  $u'_{C}(t_{0+})$  и  $i'_{L}(t_{0+})$ , определим зависимые начальные условия  $i_C(t_{0+})$  и  $u_L(t_{0+})$  по законам Кирхгофа с учетом ННУ.

Сразу после размыкания ключа  $i_l(t_0) = 0$  и, как следствие,

$$
i_C(t_{0+}) = \frac{-E - u_C(t_0)}{R}; \quad u_L(t_{0+}) = u_C(t_0)
$$

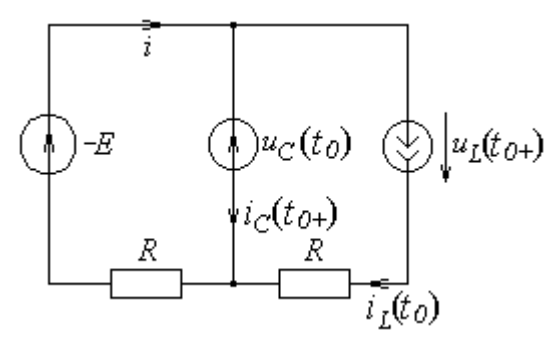

Замечание. Зависимые начальные условия можно опреде-

Вместо индуктивного элемента включается источник с

Рис. 2.12 током, равным  $i_L(0)$  и направленным по току. Емкостный элемент заменяется источником с ЭДС, равной  $u_C(0)$ , но направленной противоположно току.

В цепи с источником постоянного тока (ЭДС) принужденные составляющие токов и напряжений совпадают с установившимися значениями и находятся известными методами расчета цепей. При этом емкостные элементы, имеющие при постоянном напряжении бесконечно большое сопротивление, размыкают, а индуктивные, не оказывающие сопротивления постоянному току, замыкают. В рассматриваемой цепи (рис. 2.11) с разомкнутым ключом при действии источника ЭДС  $e(t) = -E = const$  будем иметь:

$$
i_{L\text{ np}} = -E/2R
$$
;  $u_{C\text{ np}} = -E/2$ .

3. Характеристическое уравнение цепи составим методом входного сопротивления. Для этого записываем входное комплексное сопротивление цепи после коммутации

$$
\underline{Z} = R + \frac{(R + j\omega L)(1/j\omega C)}{R + j\omega L + 1/j\omega C},
$$

заменяем в нем јо на р и приравниваем к нулю:

$$
R + \frac{(R + pL)(1/pC)}{R + pL + 1/pC} = 0.
$$

Решая относительно р, находим корни  $p_1$  и  $p_2$ . Их можно найти в пакете Mathcad, как показано ниже.

R := 100 L := 0.1 C := 10010<sup>-6</sup> R + L<sub>p</sub> + 
$$
\frac{\frac{R}{C\cdot p}}{R + \frac{1}{C\cdot p}}
$$
  $\begin{vmatrix} solve, p \\ float, 4 \end{vmatrix} \leftarrow \begin{pmatrix} -870.2 \\ -229.8 \end{pmatrix}$ 

4. Подставляя найденные составляющие искомых величин, их производные и корни в систему уравнений, определяющих постоянные интегрирования, находим их, а затем записываем конечный результат.

#### 2. Интеграл Дюамеля

Интеграл Дюамеля применим для расчёта тока или напряжения в цепях с нулевыми начальными условиями при действии единственного источника ЭДС или тока произвольной формы (заданных кусочно аналитической функцией).

Наиболее распространённая форма записи:

$$
f_p(t) = f(0) \cdot h(t) + \int_0^t f'(\tau)h(t - x)dx, \qquad (2.6)
$$

где  $f_p(t)$  – искомая реакция цепи – ток или напряжение;  $f(0)$  - начальное значение входного воздействия;  $h(t)$  – переходная характеристика;  $x$ - переменная интегрирования;  $h(t-x)$  - переходная характеристика с учетом запаздывания на время x;  $f'(x)$  - производная от входного воздействия - ЭДС или тока источника.

Переходная характеристика - это реакция линейной пассивной цепи на единичное воздействие, т. е. на подключение цепи к источнику напряжения или тока единичной величины  $(E=1 B; J=1 A)$ .

### Порядок расчёта переходных процессов методом интеграла Дюамеля

1. Классическим или операторным методом находят переходную характеристику  $h(t)$  и записывают ее с учетом запаздывания на время х.

2. Записывают входное воздействие - напряжение (ток) источника – для момента времени  $t = 0$ , а затем вычисляют производную от функции воздействия по переменной х.

3. Записывают интеграл Дюамеля для всех интервалов изменения входного воздействия во времени, начиная с момента времени  $t = 0$  до заданного времени t. При этом учитываются все скачки напряжения (тока) между интервалами.

ПРИМЕР 2.3. В схеме цепи (рис. 2.1, ключ замкнут) примера 2.1 с нулевыми начальными условиями и источником ЭДС  $e(t) = E_0 e^{at}$  определить закон изменения напряжения емкостного элемента методом интеграла Дюамеля.

РЕШЕНИЕ. 1. Найдем переходную характеристику, определяющую напряжение емкостного элемента. Для этого предположим, что на входе цепи действует источник ЭДС  $E = 1$  В.

Тогда, по определению, напряжение на емкостном элементе будет равно переходной характеристике. В общем виде это напряжение запи $u_C(t) = u_{Cnp} + Ae^{pt}$ , где принужденная составляющая сывается  $u_{C\,\text{np}} = \frac{1 \cdot R}{R + R} = 0.5 \text{ B}$ , поскольку в цепи действует источник постоянного напряжения  $E=1$  B, и емкостный элемент имеет бесконечно большое сопротивление.

Корень характеристического уравнения, не зависящий от вида источника, найден в примере 2.1 и равен  $p = -2/RC$ .

Постоянную интегрирования Анаходим из начальных условий

$$
u_C(0) = u_{Cnp}(0) + A
$$
;  $A = u_C(0) - u_{Cnp}(0) = 0 - 0.5 = 0.5$ 

Tаким образом,  $h(t) = u_C(t)|_{E=1} = 0.5(1 - e^{pt})$ ;  $h(t-x) = 0.5(1 - e^{p(t-x)})$ 

$$
n(t - x) = 0.5(1 - e^{t(x - x)})
$$
  
2. Входное воздействие в момент времени  $t = 0$ равно  $e(0) = E_0$ ;

производная по переменной  $x: e'(t) = aE_0e^{ax}$ .

3. С учетом найденных величин искомое напряжение записы-

 $^{1}C^{(1)} = \frac{1}{2(p-a)}$ 

#### 3. Операторный метод

Операторным называют метод, базирующийся на преобразовании интегро-дифференциальных уравнений цепи (функций времениоригиналов) в алгебраические уравнения в изображениях (функциях комплексного оператора р) с последующим переходом к оригиналам. Взаимные преобразования осуществляются с помощью прямого и обратного преобразований Лапласа, соответственно:

$$
F(p) = \int_{0}^{\infty} f(t) \cdot e^{-pt} dt \; ; \quad f(t) = \frac{1}{2\pi j} \int_{\sigma - j\infty}^{\sigma + j\infty} F(p)e^{pt} dt \,. \tag{2.7}
$$

Соответствие между изображением и оригиналом записывается:  $f(t) = F(p)$  или  $F(p) = f(t)$ .

На основании преобразований Лапласа осуществляется переход от схем цепи для мгновенных значений к эквивалентным операторным схемам. Изображения элементов цепи в операторной форме показаны в  $\text{ta6}$ п 22

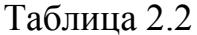

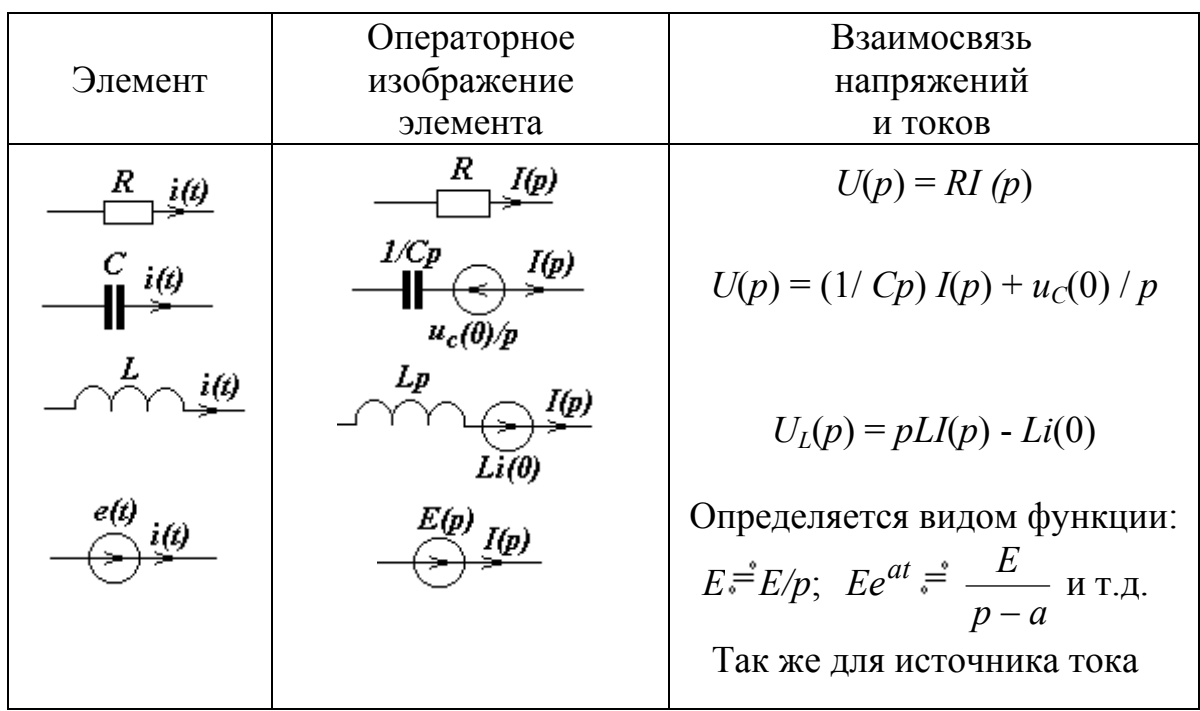

Операторные схемы составляются для цепи после коммутации и включают в себя помимо источников, действующих в цепи после коммутации, так называемые, внутренние источники. Внутренние источники учитывают ненулевые начальные условия на накопителях энергии (индуктивный, ёмкостный элементы), которые определяются в схеме до коммутации.

Операторные схемы замещения рассчитывают любым известным методом, применимым для расчета установившегося режима.

Переход от изображений к оригиналам - искомым функциям времени - осуществляется по таблицам изображений или по теореме разложения.

Если изображение имеет вид правильной рациональной дроби

$$
F(p) = \frac{A(p)}{B(p)} = \frac{A_m p^m + A_{m-1} p^{m-1} + \dots + A_0}{B_n p^n + B_{n-1} p^{n-1} + \dots + B_0},
$$

 $m \le n$ , причем дробь  $A(p)/B(p)$  - несократимая, коэффициенты где  $A_k$ ,  $B_k$  - действительные числа, а знаменатель дроби  $B(p)$  не имеет кратных корней (полюсов), то оригинал функции определяется суммой экспоненциальных составляющих:

$$
f(t) = \sum_{k=1}^{n} \frac{A(p_k)}{B^{'}(p_k)} e^{p_k t}
$$
 (2.8)

ИЛИ

$$
f(t) = \frac{A(0)}{B_1(0)} + \sum_{k=1}^{n} \frac{A(p_k)}{p_k B_1'(p_k)} \cdot e^{p_k t},
$$
 (2.8, a)

когда один из корней знаменателя равен нулю, т. е.  $B(p) = pB_1(p)$ .

Данные равенства называют теоремой разложения.

При наличии комплексно-сопряженных корней слагаемые теоремы разложения будут также комплексно-сопряженными, т. е.:

$$
\frac{A(p_1)}{B(p_1)}e^{p_1t} + \frac{A(p_2)}{B(p_2)}e^{p_2t} = 2\operatorname{Re}\left\{\frac{A(p_1)}{B(p_1)}e^{p_1t}\right\} = 2\operatorname{Re}\left\{\frac{A(p_2)}{B(p_2)}e^{p_2t}\right\}.
$$
 (2.8, 6)

Пусть, например,  $F(p) = \frac{2p^2 + 150}{p(p^2 + 20p + 75)}$ . Чтобы найти оригинал

 $f(t)$ , определим корни знаменателя  $B_1(p) = 0$   $(p_1 = -5 \, c^{-1}; p_2 = -15c^{-1})$  и производную  $B_1(p) = 2p + 20$ . Подставляя их в формулу (2.8, *a*), получаем·

$$
f(t) = \frac{150}{75} + \frac{2(-5)^2 + 150}{(-5) \cdot 10} \cdot e^{-5t} + \frac{2(-15)^2 + 150}{(-15) \cdot (-10)} \cdot e^{-15t} = 2 - 4e^{-5t} + 4e^{-15t}.
$$

#### Порядок расчёта переходных процессов операторным методом

1. По законам коммутации определяют независимые начальные условия  $u_C(0)$  и  $i_L(0)$ .

2. Составляют операторную схему замещения.

- 3. Находят любым методом изображения искомых величин.
- 4. Определяют оригиналы искомых величин.

ПРИМЕР 2.4. В схеме цепи рис. 2.11 (примеры 2.1 и 2.2) в момент времени  $t = t_0$  срабатывает ключ К и ЭДС источника принимает постоянное значение  $e(t) = -E B$ .

Определить операторным методом закон изменения напряжения емкостного элементов после срабатывания ключа К ( $t \ge t_0$ ).

РЕШЕНИЕ. 1. Независимые начальные условия  $u_C(t_0)$  и  $i_L(t_0)$  определены в примере 2.2.

2. Составляем операторную схему, заменяя элементы цепи их операторными эквивалентами, как показано на рис. 2.13.

Так как источник ЭДС включается в момент времени  $t_0$ , его изображением будет функция  $E(p) = -Ee^{pt}$  / р. Это несколько усложняет расчеты, поэтому проще перейти к новому отсчету времени  $t' = t - t_0$ , принимая момент срабатывания ключа при  $t' = 0$ . В этом случае  $E(p) = -E/p$ .

В ветви с индуктивным элементом внутренний источник не показан, потому что независимое начальное условие для тока - нулевое.

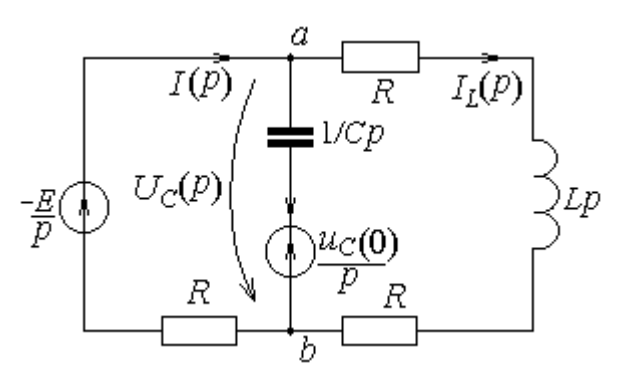

Рис. 2.13

 $3<sub>1</sub>$ Для определения операторных изображений напряжения  $U_C(p)$  и тока  $I_I(p)$  целесообразно выбрать метод узловых потенциалов (метод двух узлов). Если потенциал узла  $b$ принять равным нулю (базисный узел), тогда потенциал узла а будет равен напряжению емкостного элемента:

$$
\varphi_a(p) = U_c(p) = \frac{(-E/p) \cdot 1/R + U_C(0)/p \cdot Cp}{1/R + Cp + 1/(R + Lp)}
$$

4. После подстановки числовых данных:  $R = 100$  Ом;  $L=0.1$  Гн; C=100 мкФ;  $E = 100 B$ ;  $U_C(0) = 90.7 B$  и некоторых преобразований име $em:$ 

$$
\varphi_a(p) = U_c(p) = \frac{90,66p^2 + 80660p - 10^7}{p(p^2 + 1100p + 2 \cdot 10^5)}
$$

Применив теорему разложения (2.8, а), получим:

$$
u_C(t') = -50 - 20{,}7e^{-870{,}2t'} + 161e^{-229{,}8t'}
$$

где  $t' = t - t_0$ . Полученный результат должен совпадать с результатом, найденным классическим методом.

#### 4. Метод переменных состояния

Систему дифференциальных уравнений первого порядка, описывающих состояние электрической цепи в переходном режиме, необязательно приводить к дифференциальному уравнению  $n$  - го порядка, как это делается в классическом методе. Можно решать непосредственно систему дифференциальных уравнений первого порядка. Важно лишь то, чтобы выбранные переменные однозначно определяли поведение цепи и позволяли наиболее просто найти или задать начальные значения (условия).

В качестве переменных - их называют переменными состояния -

выбирают величины, подчиняющиеся законам коммутации, а именно, токи индуктивных и напряжения емкостных элементов. При таком выборе переменных порядок системы дифференциальных уравнений будет минимальным. Все величины, не являющиеся переменными состояния, определяются через переменные состояния по алгебраическим уравнениям.

Суть метода переменных состояния заключается в составлении и решении системы уравнений состояния - уравнений, разрешенных относительно первых производных токов (потоков) индуктивных элементов и напряжений (зарядов) емкостных элементов. При этом уравнения переменных состояния - это уравнения Кирхгофа, записанные для мгновенных значений и представленные в нормализованной форме (форме Коши). Эти уравнения включают в себя кроме переменных состояния только параметры элементов цепи и источников.

В матричной форме дифференциальные уравнения переменных состояния записывают:

$$
dx/dt
$$
 = (A) · (x) + (B) · (v), (2.9)

где  $(x)$  – матрица-столбец переменных состояния  $n$  - го порядка (токов необъединяемых индуктивных и напряжений необъединяемых емкостных элементов) или, короче, вектор состояния;

(А) - квадратная матрица коэффициентов при переменных состояния размерностью *n* x *n* (матрица состояния);

 $(v)$  - матрица-столбец источников энергии размером *m*;

(В) - прямоугольная матрица коэффициентов при источниках раз-Mepo<sub>M</sub>  $n \times m$ ;

 $\left(\frac{dx}{dt}\right)$  - матрица-столбец первых производных по времени от переменных состояния размером *п*.

Алгебраические уравнения, определяющие выходные величины, не являющиеся переменными состояния, записывают в форме:

$$
(y) = (C) \cdot (x) + (D) \cdot (\vee),
$$
где (y) - матрица -столбец выходных величин размером *k*, (2.10)

(С) - прямоугольная матрица коэффициентов связи выходных величин с переменными состояния размером  $k \times n$ ,

(D) - прямоугольная матрица коэффициентов связи выходных величин с источниками энергии размером  $\overline{k}$  x  $\overline{m}$ .

Дифференциальные и алгебраические уравнения не связаны между собой, поэтому каждое из уравнений решается самостоятельно. В общем случае уравнения состояния могут быть решены аналитически, на основе матричной экспоненциальной функции, однако для большинства уравнений предпочтительнее их численное решение на ЭВМ.

Для простых цепей уравнения состояния получают непосредственно из уравнений Кирхгофа, исключая из них токи и напряжения, не являющиеся переменными состояния. С увеличением числа ветвей возрастает трудоемкость указанных операций. Для облегчения и придания наглядности отдельным этапам составления уравнений широко используется топологический способ, а также принцип наложения с использованием схем замещения.

Для примера составим уравнения переменных состояния и запишем матрицы (A) и (B) для схемы цепи рис. 2.11 после размыкания ключа. Переменными состояния здесь выбраны  $x_1 = u_C$  и  $x_2 = i_L$ .

Согласно законам Кирхгофа:

 $i = i_L + i_C$ ;  $iR + u_C = -E$ ;  $Ri_L + u_L = u_C$ .

Учитывая взаимосвязи  $i_C = C \frac{du_C}{dt}$  и  $u_L = L \frac{di_L}{dt}$ , после несложных

преобразований получаем:  $C\frac{du_C}{dt} = \frac{-E - u_C}{R} - i_L$ ;  $L\frac{di_L}{dt} = u_C - Ri_L$ 

$$
\text{HAKOHEII}, \qquad \frac{du_C}{dt} = -\frac{u_C}{RC} - \frac{i_L}{C} - \frac{E}{RC}; \qquad \frac{di_L}{dt} = \frac{u_C}{L} - \frac{Ri_L}{L}.
$$

Искомые матрицы записываются:

И.

$$
(A) = \begin{bmatrix} -\frac{1}{RC} & -\frac{1}{C} \\ \frac{1}{L} & -\frac{R}{L} \end{bmatrix}; \qquad (B) = \begin{bmatrix} -1 \\ \frac{RC}{0} \end{bmatrix}.
$$

График изменения искомой величины строится по найденному выражению. Построение начинают с выбора масштабов напряжения (тока) и времени, для чего оценивают соответствующие максимальные значения, например,  $u_{C \text{ max}} = 90 \text{ B}$ ;  $t_{\text{max}} = t_0 + 3\tau_{\text{max}} = 4.7 \text{ mc}$ .

Чтобы график занимал площадь, например,  $(4 \div 6) \cdot (10 \div 16)$  см<sup>2</sup>, принимаем  $m_t = 4.7 \cdot 10^{-3} / 10 \approx 0.5 \cdot 10^{-3}$  c/cm;  $m_u = 90 / 5 \approx 20$  B/cm.

График можно строить для каждой из составляющих отдельно, а затем их просуммировать. При наличии калькулятора проще построить сразу результирующие кривые.

Если есть возможность, лучше воспользоваться системой Mathcad. как показано ниже.

Напомним, что напряжение на емкостном элементе в интервале времени  $0 \le t \le t_0$  изменяется по закону  $u_C(t) = 125(e^{200t} - e^{-200t})$  В, а в интервале времени  $t \ge t_0$ , где  $t_0=0.01$  с -

$$
u_C(t) = -50 - 20{,}7e^{-870{,}2(t-t_0)} + 161{,}4e^{-229{,}8(t-t_0)}
$$
B.

Построение графиков в пакете Mathcad.

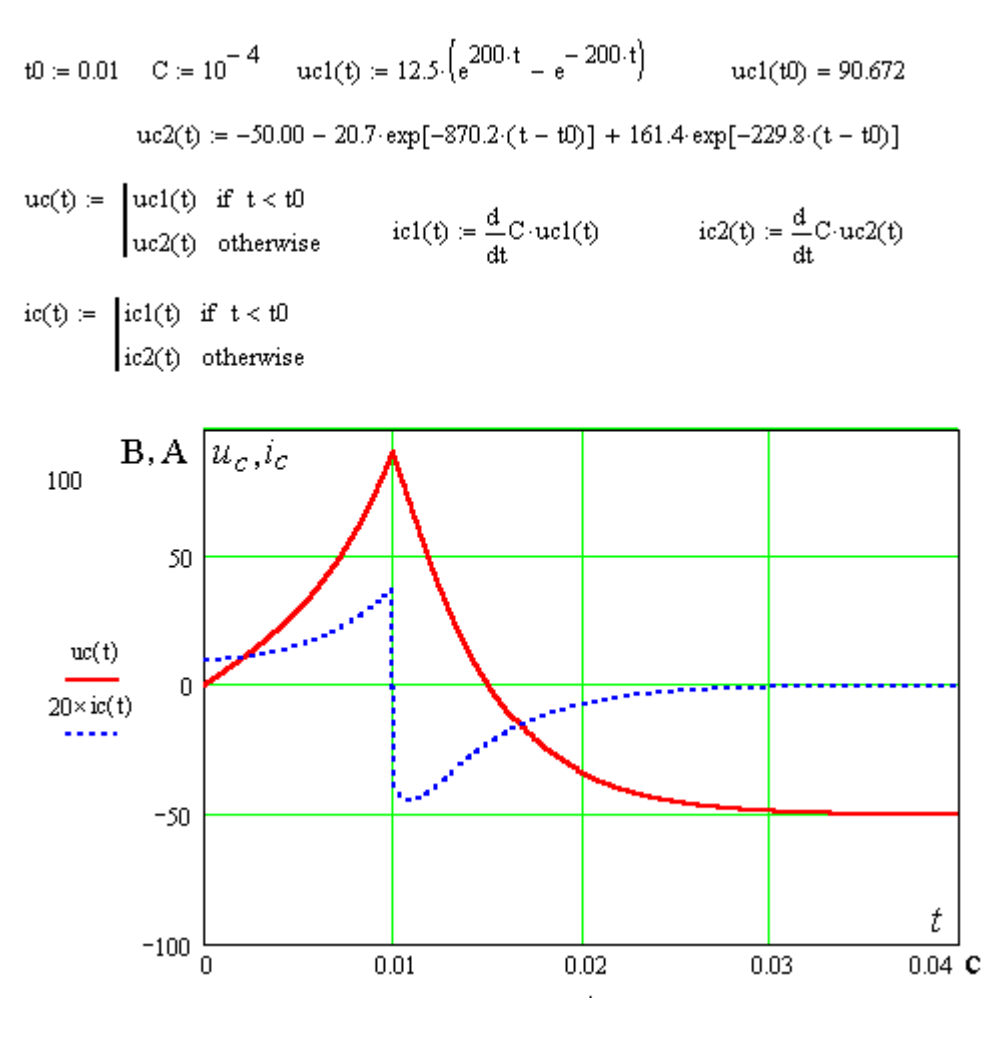

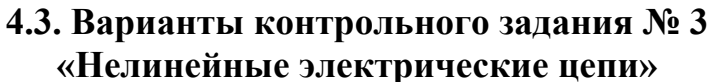

Задание состоит из двух задач: 3.1- расчет резистивной цепи постоянного тока с двумя нелинейными элементами; 3.2 - расчет неоднородной нелинейной электрической цепи переменного тока по характеристикам для мгновенных значений.

#### **Задача 3.1. Расчет нелинейной резистивной цепи.**

Электрическая цепь (выбирается по номеру шифра) с линейными резисторами, источником постоянных во времени ЭДС *Е* или тока *J*, параметры которых указаны в табл. 3.1, содержит нелинейные элементы: лампу накаливания и полупроводниковый диод с известными вольтамперными характеристиками

 $u_1(i_1) = m i_1^3$ - для лампы накаливания;  $i_2(u_2) = I_0 (e^{u_2/U_0} - 1)$ - для полупроводникового диода, где *m*, *I*0, *U*0 заданы в табл. 3.1.

### **Для заданной схемы требуется:**

1. Рассчитать токи и напряжения на нелинейных элементах цепи графическим методом сложения вольтамперных характеристик.

2. Составить систему двух уравнений (с числовыми коэффициентами) для численного расчета токов (напряжений) нелинейных элементов цепи методом последовательных приближений (итераций).

По данным уравнениям или в системе Mathcad (по выбору) рассчитать значения токов и напряжений на нелинейных элементах цепи и оценить погрешность расчета графическим методом.

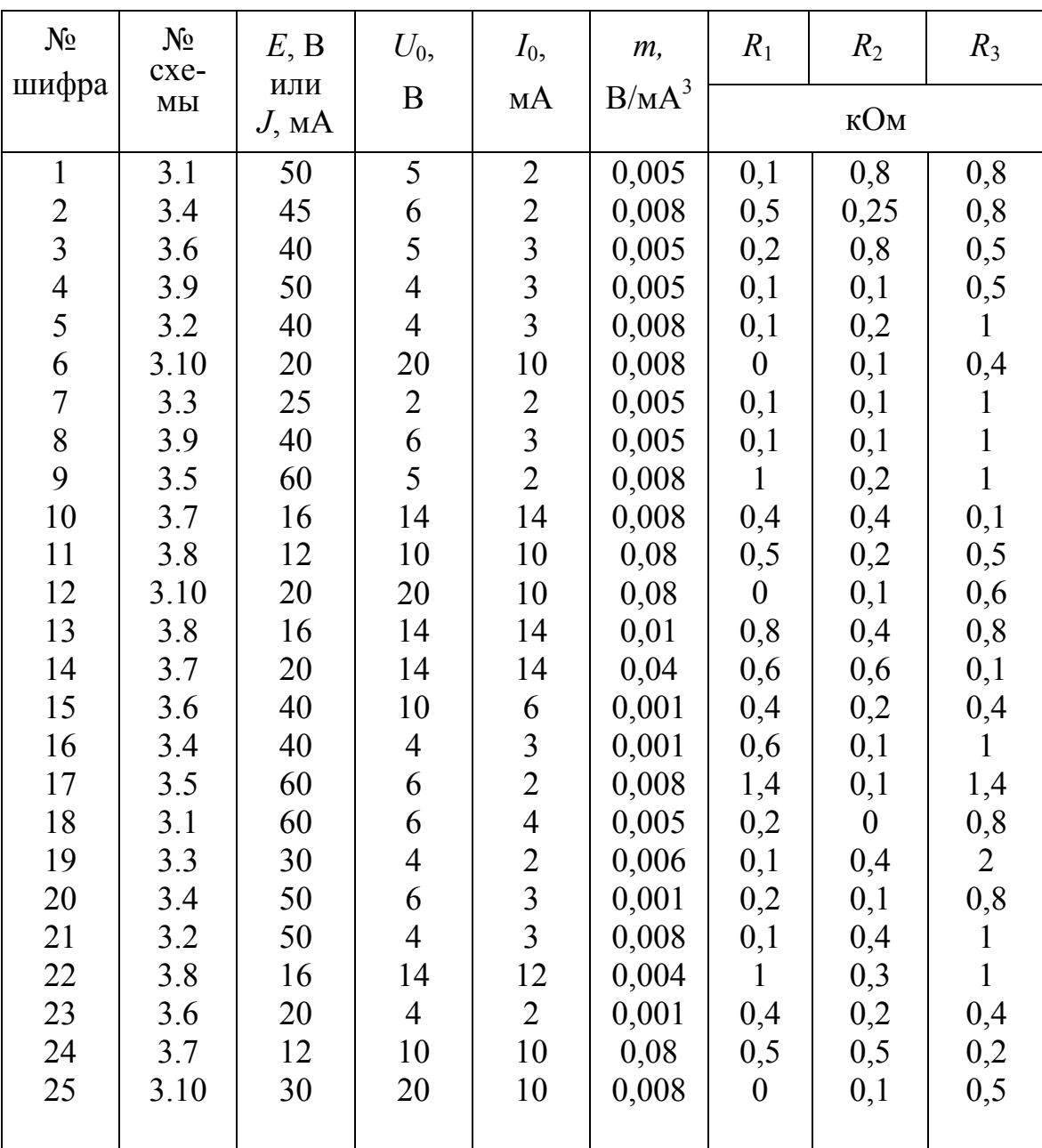

3. Составить баланс мощностей.

Таблица 3.1

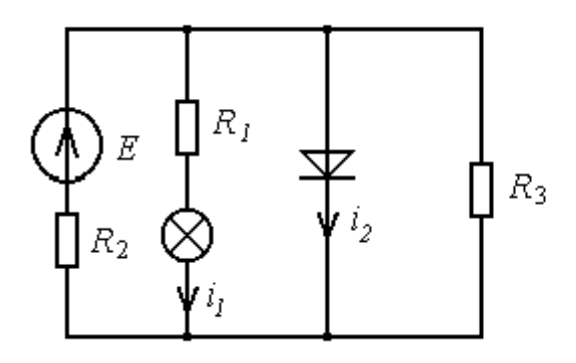

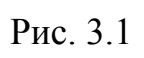

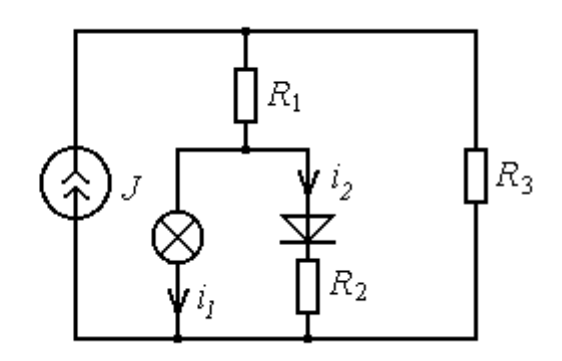

$$
P_{\text{HC}}.3.2
$$

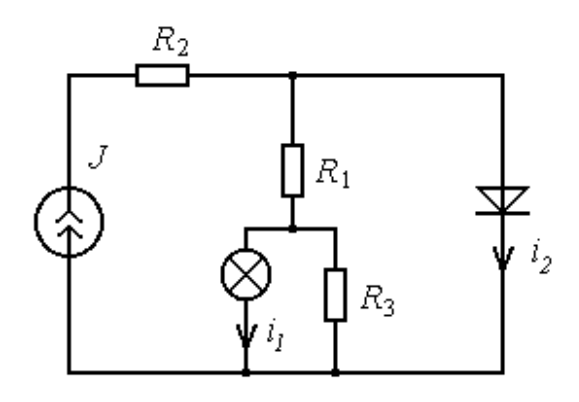

Рис. 3.3 Рис.3.4

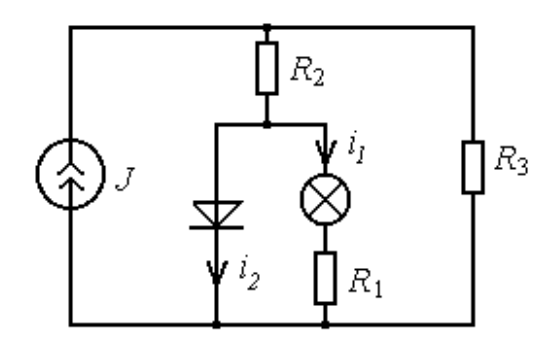

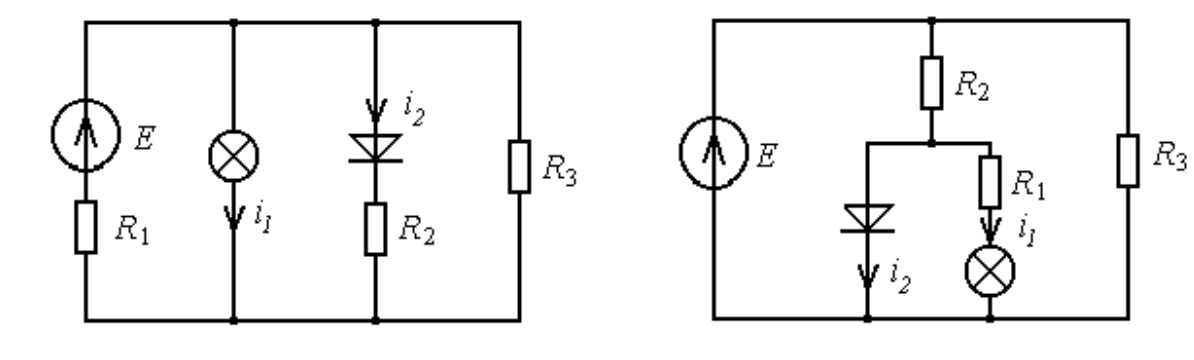

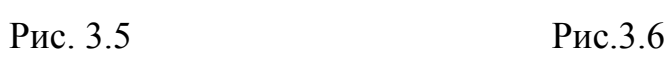

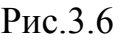

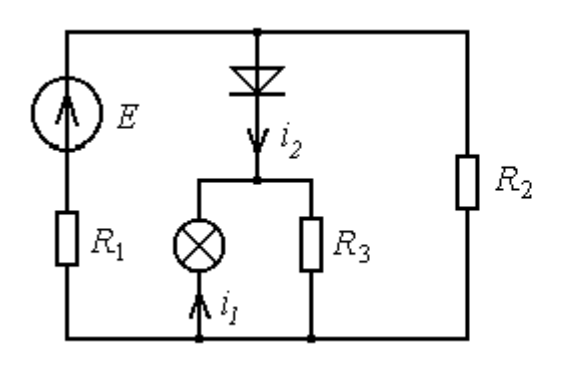

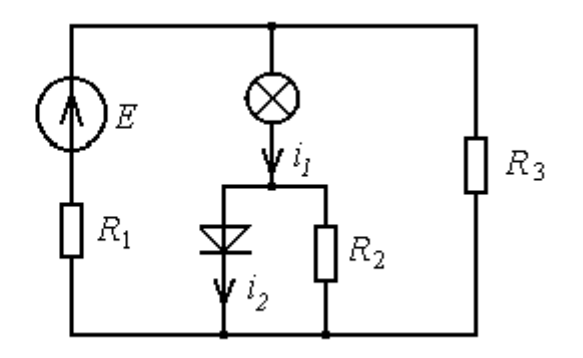

Рис. 3.7 Рис.3.8

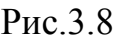

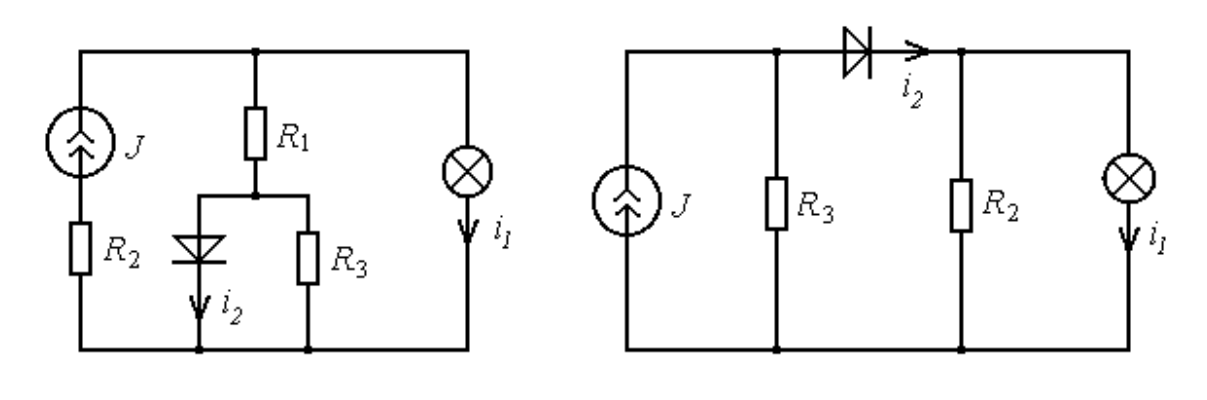

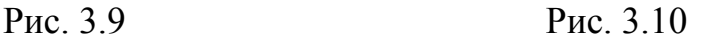

**Задача 3.2.** Согласно номеру варианта (выбирается по номеру шифра) и заданным в табл. 3.2 параметрам, для одной из схем с источником ЭДС или тока

$$
e(t) = E_0 \sqrt{2} \sin \omega t ; \qquad J(t) = \frac{E_0}{R} \sin \omega t ,
$$

представленных на рис. 3.11 - 3.20, выполнить следующее:

1. В установившемся режиме с характеристикой нелинейного элемента для мгновенных значений, аппроксимированной согласно рис. 3.21 или 3.22, рассчитать аналитически зависимости потокосцепления и тока на нелинейном индуктивном элементе (схемы рис. 3.13, 3.17 - 3.20) или заряда и напряжения на нелинейном емкостном элементе (схемы рис. 3.11, 3.12, 3.14 -3.16), в функции времени (угловой координаты ω*t*).

2. С учетом найденных в п.1 зависимостей определить закон изменения во времени (или угловой координаты) тока источника ЭДС или напряжения источника тока (указаны на схемах стрелкой).

3. Построить графики изменения величин, наденных в п.1, п.2.

# Таблица 3.2

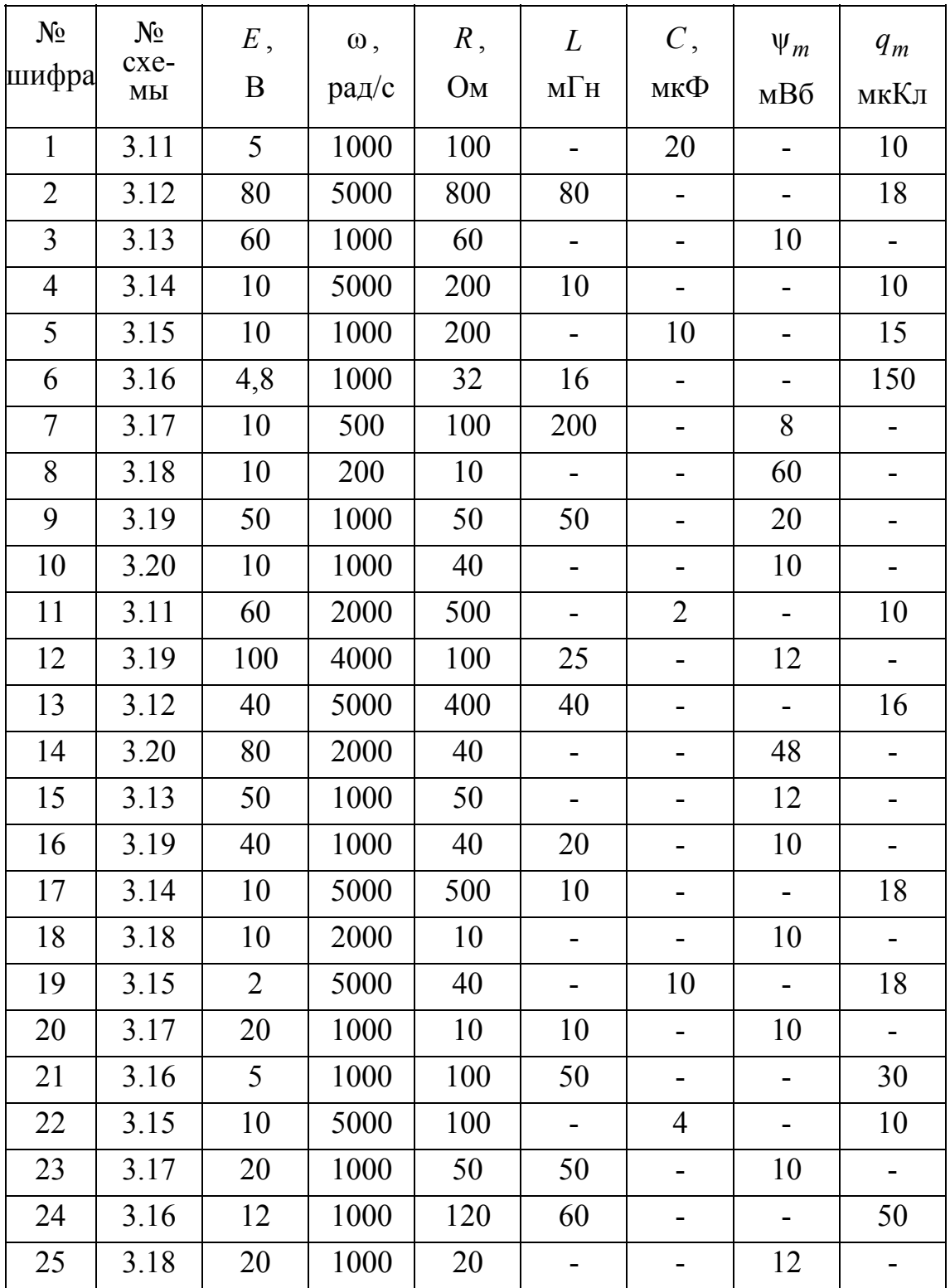

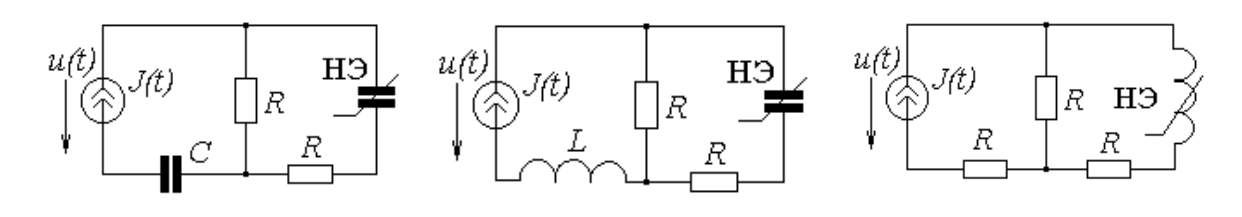

Рис. 3.11 Рис. 3.12

Рис. 3.13

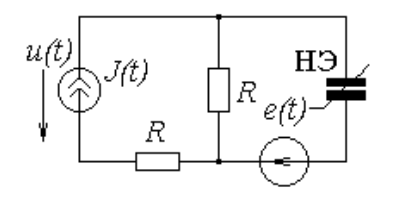

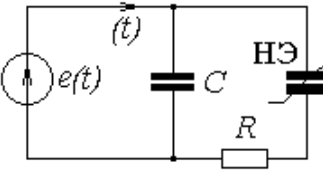

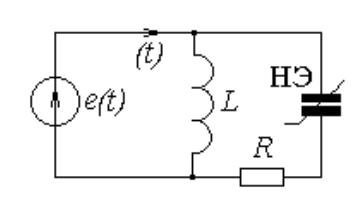

Рис. 3.14

Рис. 3.15 Рис. 3.16

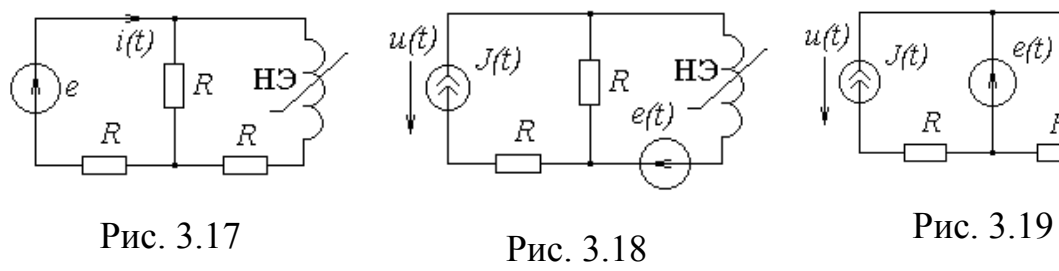

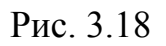

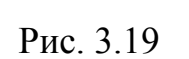

e(t)

HЭ

R

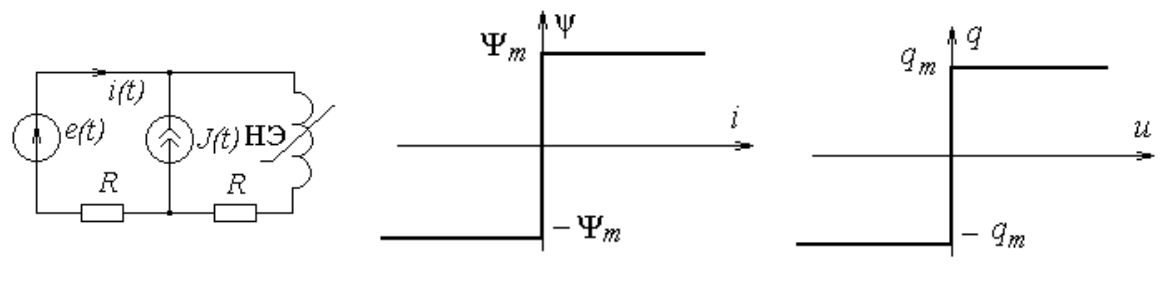

Рис. 3.20

Рис. 3.21 Рис. 3.22,

### 4.4. Методические указания к выполнению контрольной работы №3

Предварительно изучите [1]: § 2.1 - 2.11; 9.52-9.54; [2]: 22.1-22.3; 22.6-22.8; 23.1-23.6; [4]: 9.1-9.4; 9.6.2; [5]: 9.1; 9.3.2.

### Залача 3.1.

Нелинейные резистивные цепи - наиболее распространенный вид нелинейных цепей. В отличие от цепей, содержащих накопители электромагнитной энергии, в резистивных цепях отсутствуют переходные режимы, поэтому они описываются системами нелинейных функциональных - алгебраических или трансцендентных - уравнений. Функциональные (не дифференциальные) уравнения, как правило, решают численно на ЭВМ с использованием итерационных методов или графически. Графический расчет позволяет достаточно просто и быстро выполнить приближенный анализ цепи, а иногда является единственно возможным.

1. Графический расчёт. В основе графического расчета цепей с постоянными сигналами лежит метод пересечения характеристик [4], согласно которому нелинейное уравнение разбивается на две части  $f_1(x) = f_2(x)$ , каждая из которых изображается кривой. Точка пересечения кривых определяет решение. Для примера на рис. 3.23, б показано графическое решение уравнения  $Ri + u(i) - E = 0$ , составленного по второму закону Кирхгофа для схемы рис. 3.23, а. Переписав его в виде

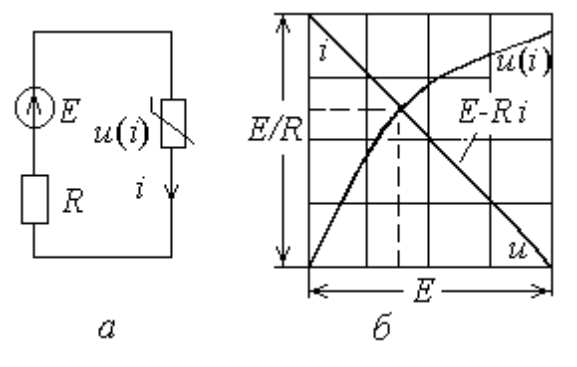

Puc 3.23

 $u(i) = E - Ri$  и построив каждую из частей, находим решение в точке пересечения кривых. Для построения линейной части уравнения использованы всего две точки. соответствующие режиму холостого хода  $u_x = E$  и короткого замыкания  $I_k = E/R$ .

Чтобы систему уравнений сложной цепи преобразовать к одному уравнению с одним неизвестным, вольтамперные характеристики всех её элементов (или ветвей) должны быть записаны в функции одного и того же аргумента. Это достаточно сложно. Проще, если вольтамперные характеристики заданы графически, преобразования выполнить графически.

Сущность графического преобразования состоит в последовательной замене вольтамперных характеристик нескольких элементов, соединённых последовательно или параллельно, одной эквивалентной.

Преобразования осуществляются на основе законов Кирхгофа, как показано в примере 3.1.

ПРИМЕР 3.1. Электрическая цепь, схема которой представлена на рис. 3.24 *а*, состоит из линейного резистора R и нелинейных элементов НЭ1 и НЭ2 с заданными графически вольтамперными характеристиками (рис. 3.24, г).

Преобразовать цепь в эквивалентную, состоящую из одного нелинейного элемента

РЕШЕНИЕ. Согласно второму закону Кирхгофа для входного  $u(i_1) = u_1(i_1) + u_2(i_2),$ контура имеем

 $u_2(i_2) = u_R(i_3) = Ri_3$ . где

Чтобы перейти к уравнению с одной независимой переменной, параллельно соединенные элементы НЭ2 и R нужно преобразовать в эквивалентный нелинейный элемент НЭЗ с ВАХ

$$
u_2(i_1) = u_2(i_2 + i_3)
$$

Согласно уравнению  $i_1(u_2) = i_2(u_2) + i_3(u_2)$ , записанному по первому закону Кирхгофа, эквивалентная зависимость получается суммированием ординат ВАХ (токов) элементов НЭ2 и R при одинаковых значениях напряжений, как показано на рис. 3.24, г (кривая НЭЗ).

Для последовательно соединенных элементов НЭ1 и НЭ3 (рис. 3.24. б) уравнение  $u(i_1) = u_1(i_1) + u_2(i_1)$  содержит только одну независимую переменную, и его правая часть может быть просуммирована для ряда фиксированных значений токов. Это означает, что вольтамперные характеристики последовательно соединенных элементов НЭ1 и НЭЗ можно заменить одной эквивалентной (НЭ4) суммированием их абсцисс (напряжений) для ряда выбранных значений тока.

Эквивалентная схема, состоящая из одного нелинейного элемента, и ВАХ НЭ4 приведены на рис. 3.24, в и г соответственно.

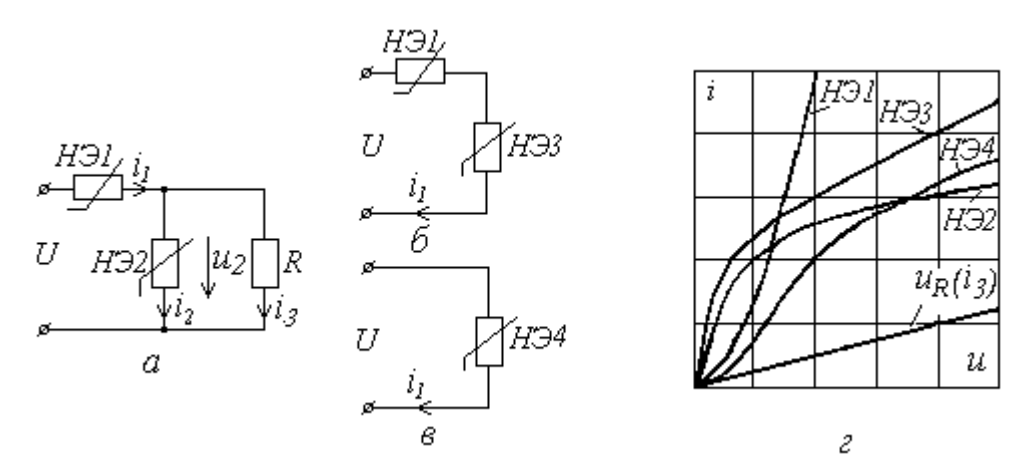

Рис. 3.24

Аналогичным образом преобразовываются схемы в данном контрольном задании. Предварительно линейная часть цепи упрощается (если это возможно) на основании теоремы об эквивалентном источнике (генераторе) или путем эквивалентной замены источника тока на источник ЭДС. При этом все схемы приводятся к схемам с двумя узлами и тремя ветвями.

После построения вольтамперных характеристик каждой из ветвей в функции межузлового напряжения методом пересечения характе-

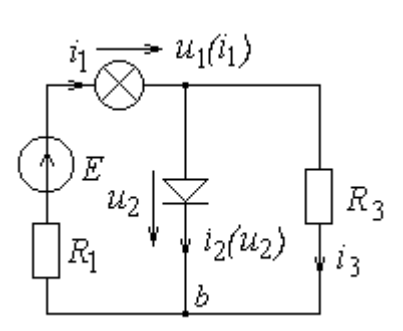

ристик (на основании первого закона Кирхгофа) находят межузловое напряжение (точку решения). Вольтамперные характеристики ветвей строят, произвольно задавая ряд значений напряжения (тока) в интервале ожидаемого решения. При этом можно воспользоваться системой Mathcad, как показано ниже при расчете токов в схеме цепи рис. 3.25.

Рис. 3.25

Точка решения соответствует уравнению:  $i_1(u) = i_2(u) + i_2(u)$ .

единицы измерения  $E = 20$  $r1 := 0.8$   $r3 := 0.6$  $U_0 = 10$  $m = 0.01$   $I_0 = 8$ сооветствуют данным табл. 3.1

 $u(ii) := E - iI \cdot rI - m \cdot iI^3 \quad i2(uab) := I \circ \left(\exp\left(\frac{uab}{U \circ}\right) - 1\right) \quad i3(uab) := \frac{uab}{r3} \quad BAX \text{ between } 0 \leq t \leq T.$ 

 $u20 = 3.65$  i10 = 9.6074  $m \cdot i10^3 = 8.868$  $i2(u20) = 3.524$ 

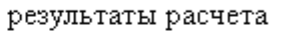

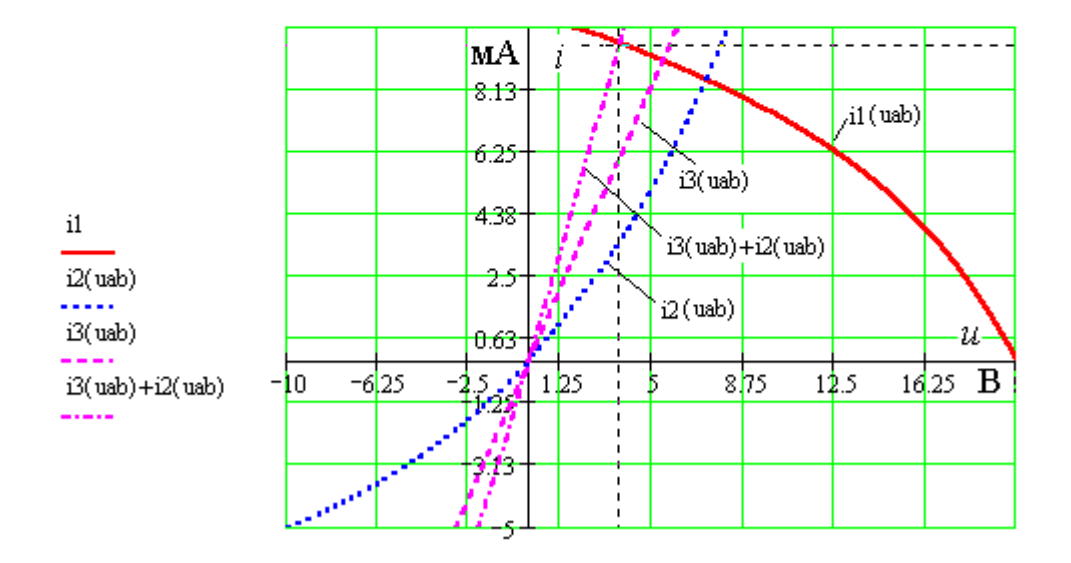

#### 2. Численный метод расчета

Расчет цепи можно выполнить численно. Из численных методов расчета нелинейных цепей наибольшее распространение получили итерационные методы (последовательных приближений). Сущность их заключается в последовательном уточнении решений от произвольно выбранных значений до истинных повторением расчетов по одним и тем же уравнениям.

Чтобы свести число решаемых уравнений к минимуму, нелинейную цепь, если возможно, преобразуют в более простую. При этом в качестве независимых переменных выбирают контурные токи или узловые потенциалы. Полученную систему нелинейных уравнений записы $f_i(x_1, x_2, ..., x_i, ..., x_n) = 0$   $i = 1, 2, 3, ..., n$ , вают в форме где  $x_i$ - искомые токи и напряжения.

По методу простой итерации уравнения частично разрешают относительно искомых переменных  $x_i$ , т. е. приводят к виду  $x_i = F_i(x_i)$ , где  $j = 1, 2, 3...n$ , а затем, задав начальное приближение  $x_{i(0)}$ , уточняют решение. Уточнения производят по алгоритму  $x_{i(k+1)} = F_i(x_{i(k)})$ ,  $k = 0, 1, 2, \ldots$ , где  $k$  - номер шага итерации.

Итерационный процесс при решении одного уравнения  $(i = 1)$ сходится, если  $\left| dF(x) / dx \right| < 1$ , т.е. угол наклона касательной к кривой  $F(x)$  не превышает 45°. Для системы нелинейных уравнений критерий сходимости более сложный, поэтому сходимость контролируется в процессе счета.

Итерационный процесс практически всегда сходится, если для вольтамперных характеристик с возрастающим статическим сопротивлением (кривые с вогнутостью, обращенной к оси напряжений) расчетные уравнения составлены относительно напряжений, а для элементов с вольтамперными характеристиками, для которых статическое сопротивление убывает (вогнутость кривой обращена к оси токов), - относительно тока

ПРИМЕР 3.2. В схеме рис. 3.25 ВАХ нелинейных элементов аппроксимированы выражениями:  $u_1(i_1) = m i_1^3$ ;  $i_2(u_2) = I_0 (e^{u_2/U_0} - 1)$ .

Рассчитать токи нелинейных элементов цепи при следующих параметрах ее элементов:  $E = 20 B$ ;  $m = 0.01 B/MA^3$ ,  $U_0 = 10 B$ ;  $I_0 = 8 MA$ ;  $R_1 = 0.8$  KOM;  $R_2 = 0.6$  KOM.

РЕШЕНИЕ. Выбираем контурные токи схемы таким образом, чтобы они были равны искомым токам нелинейных элементов. Тогда система уравнений запишется следующим образом:

 $(R_1 + R_3)i_1 + u_1(i_1) - R_3i_2 = E$ ;  $- R_3i_1 + R_3i_2 + u_2(i_2) = 0$ .

Выразим напряжения на нелинейных элементах через токи и их статические сопротивления:  $u_1(i_1) = R_{1cm}i_1$ ;  $u_2(i_2) = R_{2cm}i_2$ ,

$$
\text{rge} \quad R_{1cm} = \frac{u_1}{(u_1/m)^{1/3}}, \quad R_{2cm} = U_0 \cdot \ln(\frac{i_2}{I_0} + 1)
$$

Тогда, решая данные уравнения относительно искомых токов (можно по правилу Крамера через определители  $i_1 = \Delta_1 / \Delta$ ;  $i_2 = \Delta_2 / \Delta$ ),

получаем:

$$
i_1 = \frac{E(R_{2cm} + R_3)}{R_{2cm}(R_{1cm} + R_1 + R_3) + R_3(R_{1cm} + R_1)};
$$
  

$$
i_2 = \frac{E \cdot R_3}{R_{2cm}(R_{1cm} + R_1 + R_3) + R_3(R_{1cm} + R_1)}.
$$

Так как статическое сопротивление первого нелинейного элемента R<sub>1cm</sub> с ростом тока возрастает (вогнутость кривой обращена к оси напряжений), а второго элемента  $R_{2cm}$  - убывает, для обеспечения сходимости итерационного процесса ток  $i_1$  заменяем на напряжение  $u_1$  и записываем выражения с учетом порядкового номера приближения (номера итерации):

$$
u_{1(k+1)} = \frac{E(R_{2cmk} + R_3)}{R_{2cmk}(R_{1cmk} + R_1 + R_3) + R_3(R_{1cmk} + R_1)};
$$

$$
i_{2(k+1)} = \frac{E \cdot R_3}{R_{2cmk}(R_{1cmk} + R_1 + R_3) + R_3(R_{1cmk} + R_1)}.
$$

В качестве первого приближения можно принимать максимально возможные для данной схемы значения, например,  $u_{11} = 20 B$ ;  $i_{21} = 25 M$ .

Определяя статические сопротивления  $R_{1cm} = \frac{20}{(20/0.01)^{1/3}} = 1,587 \text{ kOm}$ ;

 $R_{2cm1} = 10 \ln(25/8 + 1)/25 = 0,567 \text{ kOM}$ , и подставляя числовые значения в уравнения, находим  $u_{12} = 11,85$  В;  $i_{22} = 3,84$  мА.

Дальнейшие расчеты сведены в табл. 3.3.

Таблица 3.3

|   | $U_{1,k}$ , B | $I_{2,k}$ , MA |       | $R_{cm1}$ , кОм $ R_{cm2}$ , кОм |      | $ U_{1,k+1}, B $ $I_{2,k+1}, MA$ |
|---|---------------|----------------|-------|----------------------------------|------|----------------------------------|
|   | 11,85         | 3,84           | 1,12  | 1,02                             | 9,75 | 3,22                             |
|   | 9,75          | 3,25           | 0,98  | 1,05                             | 9,08 | 3,36                             |
|   | 9,08          | 3,36           | 0.94  | 1,04                             | 8.85 | 3,45                             |
|   | 8,85          | 3,45           | 0,92  | 1,04                             | 8,77 | 3,49                             |
| b | 8,77          | 3,49           | 0,916 | 1,038                            | 8,74 | 3,5                              |

Расчеты прекращают, когда расхождения между результатами предыдущего и последующего вычислений составляют доли процентов.

Проще выполнить численный расчет в системе Mathcad с помощью вычислительного блока *Given* Find или процедуры Solve.

Ниже приведено численное решение в блоке Given Find для токов и напряжений схемы рис. 3.25 с данными примера 3.2.

$$
r1 := 0.8 \quad r3 := 0.6 \qquad m := 0.01 \quad \text{Io} := 8 \qquad \text{Uo} := 10 \qquad \text{E} := 20
$$

Given

 $u1 + (r1 + r3) \cdot i1 - r3 \cdot i2 = E$   $u2 - r3 \cdot i1 + r3 \cdot i2 = 0$  $u2 = Uo \cdot ln\left(\frac{i2}{Io} + 1\right)$   $u1 = mi1^3$ <br>Find(i1, u1, i2, u2) float,  $4 \rightarrow \begin{pmatrix} 9.555 \\ 8.724 \\ 3.503 \end{pmatrix}$ 

Замечание. При заданных точности, числе итераций и начальных (нулевых) приближениях итерационный процесс может не сходиться. Это часто бывает при расчете цепей с элементами, ВАХ которых несимметричны. Возможно рабочая точка (решение) находится на другой ветви ВАХ, наклоненной к другой оси. В этом случае необходимо переписать уравнения для другой (других) переменной. Иногда удается получить решение при других начальных условиях.

3. Баланс мощностей - равенство мощностей, выработанных источниками, и мощностей, потребленных приемниками, - подсчитывается так же, как в предыдущих заданиях. При этом мощности нелинейных элементов можно определять по их статическим сопротивлениям или по найденным токам и напряжениям:

$$
P_H = R_{cm} i_H^2 = u_H \cdot i_H.
$$

#### Методические указания к задаче 3.2

Если характеристика нелинейного элемента аппроксимирована отрезками прямых, как в задаче 3.2, расчет цепи выполняют аналитически для каждого из линейных участков характеристики. В этом смысл метода кусочно-линейной аппроксимации.

Особенность характеристик, имеющих прямоугольную форму, представленных на рис. 3.21 и 3.22, в том, что на каждом из линейных участков одна из величин, определяющих работу нелинейных элементов (у или *і*, *д* или *и*) остается неизменной. Это приводит к равенству нулю *і* или *и* и производных  $d\psi/dt$  или  $dq/dt$ .

Поскольку индуктивный и емкостный элементы дуальны друг другу, в расчетном отношении все схемы равноценны. При этом сохраняется и порядок расчета:

1. По законам Кирхгофа в общем виде записывается система уравнений электрической цепи для мгновенных значений.

2. С учетом особенностей характеристики уравнения переписывают для каждого из ее линейных участков. При этом напряжение на нелинейном индуктивном элементе записывают в форме  $\frac{d\psi}{dt}$  или  $L\frac{di}{dt}$ , а

ток емкостного элемента в форме  $dq/dt$  или  $C \frac{du}{dt}$ .

3. Записываются в общем виде решения дифференциальных уравнений с постоянными интегрирования для каждого из участков характеристики.

4. Определяются постоянные интегрирования из начальных условий и условий согласования решений для соприкасающихся линейных участков (задача припасовывания или стыковки).

5. Определяют моменты времени перехода рабочей точки с одного участка на другой (области существования решений).

ПРИМЕР 3.3. Рассчитать и построить в функции угловой координаты *ot* графики изменения заряда и напряжения на нелинейном элементе НЭЗ (схема 3.26, а) с характеристикой, аппроксимированной по рис. 3.26, б. Параметры цепи:  $e(t) = 15.9 \sin \omega t$  B;  $J(t) = 0.1 \sin \omega t$  A;  $R = 200$  Om;  $L = 10$  MFH;  $q_m = 10$  MKKJ;  $\omega = 1000$  pan/c.

РЕШЕНИЕ. Согласно законам Кирхгофа электрическое состояние цепи определяется системой уравнений:

 $J(t) = i_R + i_C$ ;  $u_C + e(t) - i_R R = 0$ ;  $u_I = u_C + e(t) + u_L$ .

Эти уравнения будем решать аналитически для каждого из линейных участков аппроксимации кулон-вольтной характеристики (КВХ).

На участке 1-2  $u_C = 0$ , поэтому  $i_R = e(t)/R$ .

Тогда  $i_C = dq/dt = J(t) - e(t)/R$ . После подстановки числовых  $i_C = 0.1 \sin \omega t - (15.9/200) \sin \omega t = 0.0205 \sin \omega t$  A. данных имеем:

Заряд на обкладках конденсатора изменяется на данном участке (интервале) от  $-q_m$  до  $q_m$  при  $u_C = 0$ . Закон изменения заряда:

$$
q(t) = \int i_C dt = \int I_{Cm} \sin \omega t dt = -\frac{I_{Cm}}{\omega} \cos \omega t + C_1
$$

 $q(t) = -20.5 \cdot 10^{-6} \cos \omega t + C_1$ , где  $C_1$  - постоянная интегрирова-ИЛИ ния, определяемая из начальных условий.

Принимая в момент времени  $t=0$   $q(0) = -q_m$ , получаем:

$$
q(0) = -10 \cdot 10^{-6} = -20.5 \cdot 10^{-6} \cos 0 + C_1;
$$
  
\n
$$
C_1 = 20.5 \cdot 10^{-6} - 10^{-5} = 10.5 \cdot 10^{-6} \text{ KJ}.
$$

Таким образом:  $q(t) = (-20.5 \cos \omega t + 10.5) \cdot 10^{-6}$  Кл.

Длительность интервала 1-2 во времени  $t_1$  найдем по угловой координате  $\Theta_1 = \omega t_1$  из условия:  $q(t_1) = (-20.5 \cos \omega t_1 + 10.5) \cdot 10^{-6} = q_m$ ,  $\omega t_1 = \arccos \frac{10,5 \cdot 10^{-6} - 10 \cdot 10^{-6}}{20.5 \cdot 10^{-6}} = \arccos 3,38 \cdot 10^{-2} = 88,6^{0}.$ что дает

Ha yuactric 2-3  $q(t) = q_m = const;$   $\frac{dq}{dt} = i_C = 0;$   $i_R = J(t)$ ,

no romy  $u_C(t) = i_R R - e(t) = 0, 1 \cdot 200 \sin \omega t - 15, 9 \sin \omega t = 4, 1 \sin \omega t$ , B.

При  $\Theta_2 = \omega t_2 = \pi$  напряжение на конденсаторе снова становится равным нулю. С этого момента начинается перезарядка конденсатора от  $+q_m$  до  $-q_m$  (участок 2-1).

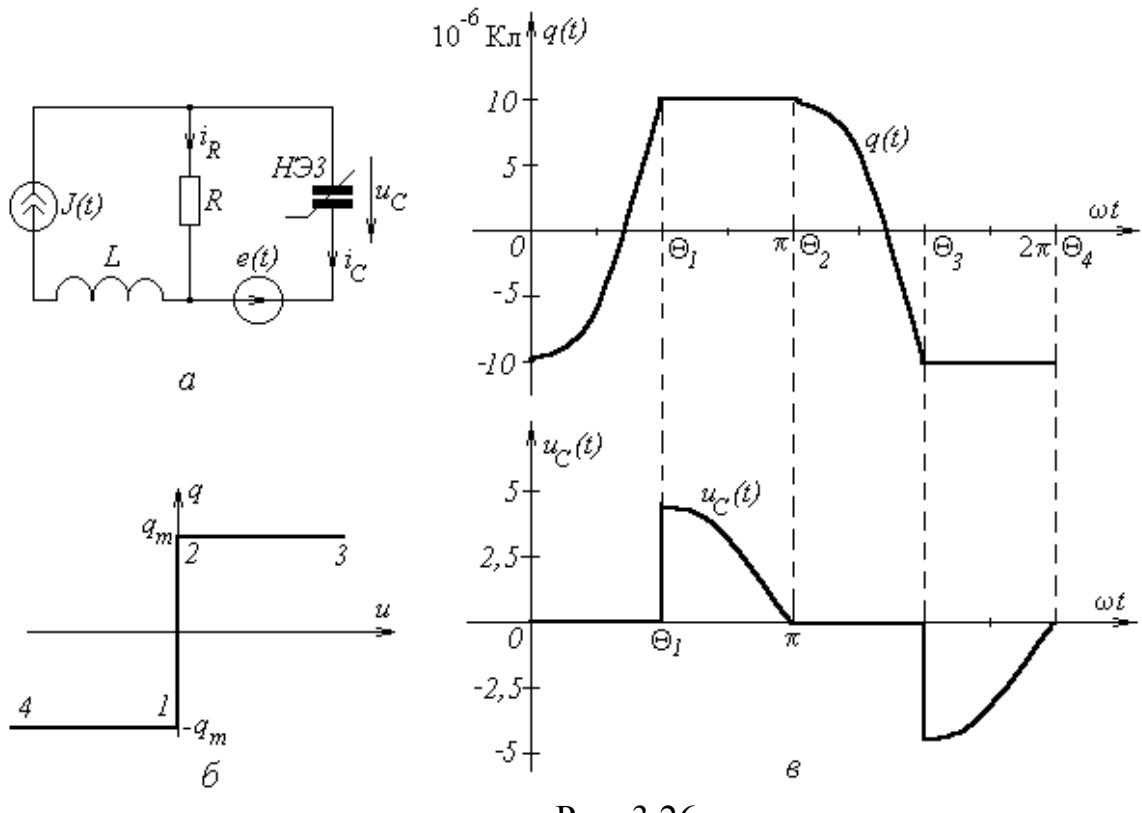

Рис. 3.26

Закон изменения заряда на участке 2-1 определяется так же, как и  $q(t) = \int I_{Cm} \sin \omega t dt = -20.5 \cdot 10^{-6} \cos \omega t + C_2$ . на участке 1-2:

Постоянная  $C_2$  определяется начальным условием для  $q(t)$  при переходе с участка 2-3 ( $\omega t_2 = \pi$ ):  $q_m = -20.5 \cdot 10^{-6} \cos(\pi) + C_2$ .

Отсюда:  $C_2 = -10.5 \cdot 10^{-6}$  Кл.

Перезарядка конденсатора на данном участке заканчивается к моменту времени  $t_3 = \frac{\Theta_3}{\Theta} > \pi$ , где  $\Theta_3$  находится из условия:  $-q_m = -20.5 \cdot 10^{-6} \cos \Theta_3 - 10.5 \cdot 10^{-6}$ .  $\Theta_3 = \arccos \frac{-10 \cdot 10^{-6} + 10.5 \cdot 10^{-6}}{-20.5 \cdot 10^{-6}} = 268.6^{\circ}.$ Отсюда

Ha yuactric 4-1  $q(t) = const = -q_m;$   $\frac{dq}{dt} = i_C = 0;$   $i_R = J(t)$ ,

no romy  $u_C(t) = i_R \cdot R - e(t) = 0, 1 \cdot 200 \sin \omega t - 15, 9 \sin \omega t = 4, 1 \sin \omega t$ .

К моменту времени  $t_4 = 2\pi/\omega$  напряжение  $u_C(t)$  становится равным нулю, и процессы перезарядки конденсатора повторяются.

Графики изменения во времени  $q(t)$  и  $u<sub>C</sub>(t)$  представлены на рис.  $3.26.6.$ 

**Замечание**. Найденные зависимости  $u<sub>C</sub>(t)$  или  $i<sub>L</sub>(t)$  полностью определяют напряжения и токи других элементов схемы. При этом следует учитывать, что при синусоидальном токе  $i(t) = I_m \sin \omega t$  напряжения на емкостном и индуктивном элементах будут синусоидаль-

*HUMU:*  $u_L(t) = L \frac{di}{dt} = \omega L \cdot I_m \sin(\omega t + \frac{\pi}{2}); \quad u_C = \frac{1}{C} \int i dt = \frac{I_m}{\omega C} \sin(\omega t - \frac{\pi}{2}).$ 

При синусоидальном напряжении  $u(t) = U_m \sin \omega t$  токи элементов также будут синусоидальными:

$$
i_L(t) = \frac{1}{L} \int u dt = \frac{U_m}{\omega L} \sin(\omega t - \frac{\pi}{2});
$$
  $i_C = C \frac{du}{dt} = \omega C U_m \sin(\omega t + \frac{\pi}{2}).$ 

### 5. Учебно-методическое обеспечение

#### 5.1. Литература обязательная

1. Бессонов Л.А. Теоретические основы электротехники. Электрические цепи. М: Высшая школа, 1990 - 559с.

2. Зевеке Г.В. Ионкин П.А. и др. Основы теории цепей. М: Энергоатомиздат, 1989 - 528с.

3. Купцов А.М. Основы теории цепей. Часть 2, Переходные процессы. Цепи с распределёнными параметрами. Нелинейные цепи. Томск: Изд. ТПУ, 2000 - 158с.

4. Купцов А.М. Теоретические основы электротехники. Решения типовых задач. Часть 2. Томск: Изд. ТПУ, 2001 - 139 с.

5. Сборник задач и упражнений по теоретическим основам электротехники Лод ред. Ионкина П.А.М: Энергоатомиздат, 1982 - 768с.

#### **5.2. Учебно-методические пособия**

1. Купцов А.М., Носов Г.В. Руководство к лабораторным работам по теории электрических цепей на измерительных комплексах « Луч».- Томск: Изд-во ТПУ, 2005.- 66 с.

2. Бронштейн И.Н. и Семендяев К.А. Справочник по математике для инженеров и учащихся ВТУЗОВ.-М.: Наука, 1986.-544 с.

### **ТЕОРЕТИЧЕСКАЯ ЭЛЕКТРОТЕХНИКА**

#### **Часть 2**

Рабочая программа, методические указания и контрольные задания №2, 3 для студентов специальностей 210100, 071800 ИДО

#### **Составитель: Анатолий Михайлович Купцов**

Рецензент: Носов Г.В, к. т. н., доцент, зав. каф. ТОЭ ЭЛТИ

Подписано к печати Формат 60х84/16. Бумага офсетная. Плоская печать. Усл. печ.л. Уч.-изд.л. Тираж экз. Заказ . Цена свободная. Издательство ТПУ. 634050, Томск, пр. Ленина, 30.